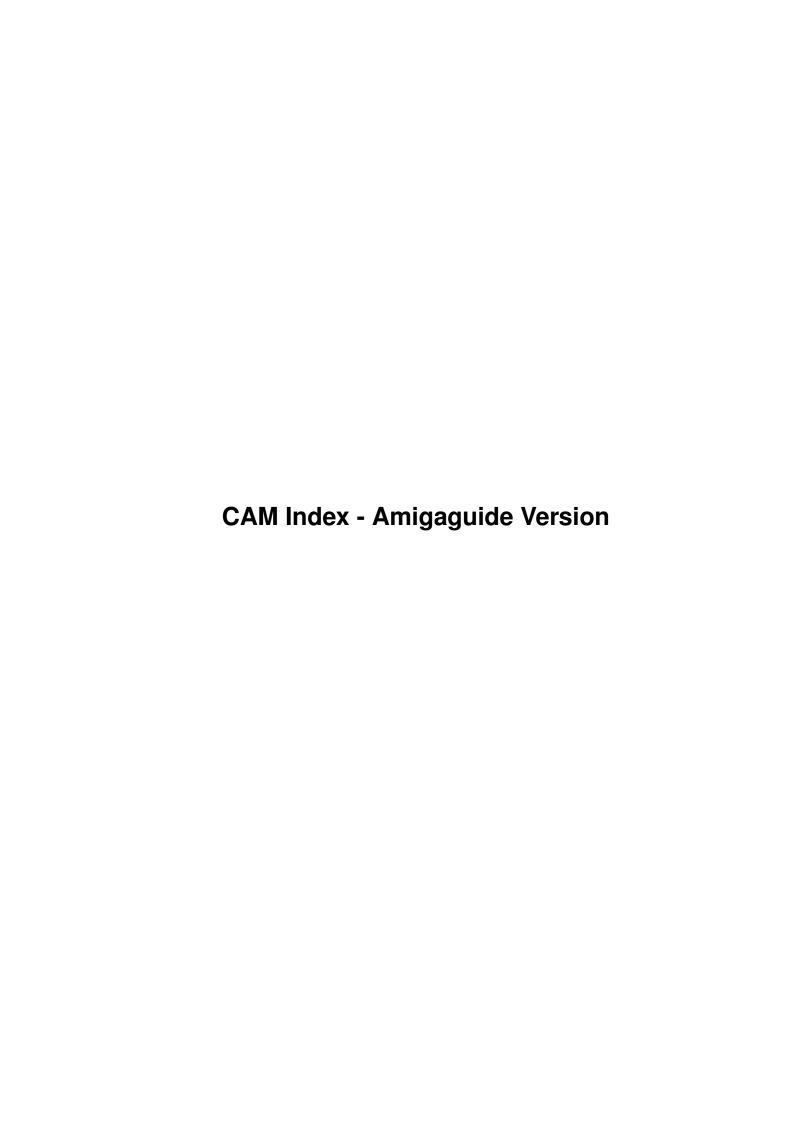

| COLLABORATORS |                       |                 |           |  |  |  |  |
|---------------|-----------------------|-----------------|-----------|--|--|--|--|
|               | TITLE:                |                 |           |  |  |  |  |
|               | CAM Index - Amigaguio | de Version      |           |  |  |  |  |
| ACTION        | NAME                  | DATE            | SIGNATURE |  |  |  |  |
| WRITTEN BY    |                       | January 7, 2023 |           |  |  |  |  |

| REVISION HISTORY |      |             |      |  |  |  |
|------------------|------|-------------|------|--|--|--|
| NUMBER           | DATE | DESCRIPTION | NAME |  |  |  |
|                  |      |             |      |  |  |  |
|                  |      |             |      |  |  |  |
|                  |      |             |      |  |  |  |

# **Contents**

| 1 | CAM Index - Amigaguide Version | 1 |
|---|--------------------------------|---|
|   | 1.1 Télécommunication          | 1 |

## **Chapter 1**

# **CAM Index - Amigaguide Version**

## 1.1 Télécommunication

```
CAM #98 Télécommunication
Access_.28, CoComm_4.0, EMIT, HandShake_1.60, postb.c, quickb.c,
Wombat_3.1
Unpack
CAM #124 Utilités de Télécommunication
Access_1.3, Amic_.59E, VLT, Zoo_1.41
Unpack
CAM #142 Utilités de Télécommunication
DNet, MakeARC, NoBorderII, Pack-it, VLT_v3.598, Zoo_v2.0
Unpack
CAM #149 Télécommunication
ArcV, booz, ColorTerm, dearc, Meshugena_v1.0, Pack-it, Shar,
SimpleTerm_v1.0, UuEnCode&DeCode, VLT_v3.626, WARP_v1.1Z
Unpack
CAM #157 Utilités de Télécommunication
Access_v1.4, Arc_Src, Cal, Cocomm_v5.0
```

Unpack

CAM #181 Utilités de Télécommunication

Backup\_v2.01, BaudBandit, DARC, DemoTerm, HandShake\_v2.12a, Ticker, VLT\_v3.656

Unpack

CAM #201 Télécommunication

AzComm\_v1.0, Backup, ClockDJ\_v3.01, CPUspeed, DCron\_v1.05, mash, SendMorse, Split, Symetry, telechess, timer, Warp\_v2.0

Unpack

CAM #225 Télécommunication

Amiga-FtTerm, AmigaZmodem, archie, BtoA\_v5.2, compress, Demo\_Alex, DirARC, JrComm\_v.91

Unpack

CAM #239 Télécommunication

DNET V2.00

Unpack

CAM #249 Télécommunication

Ami3270, AtredesDemo\_v1.1, BrBox\_v1.0, ModemDaemon, Net, UnSit\_v0.9, UnZip\_v1.2, VLT\_v4.036

Unpack

CAM #272 Utilités Télécommunication

DirARC, Net\_v0718, VLT\_v4.065, XProtocol, xprquickb, XprZmodemLibrary\_v1.0

Unpack

CAM #292 Utilités Télécommunication

Lharc\_v.31, MasterTerm\_v.41, NComm\_v1.8, ParNet, TinyTerm, WarpUtil,
XPRLib\_v2.0

Unpack

CAM #300 Utilités de Télécommunication

LHarc\_v1.0, PkaZip\_v0.91, VLT\_v4.226\_&\_Jr, xprzmodem.library\_v2.0

Unpack

CAM #307 Utilités de Télécommunication

Getty\_UUCico\_v1.00\_Beta, NetHandler\_src, VT100\_v2.9

Unpack

CAM #323 Utilités de Télécommunication

dnet\_v2.13, Remote

Unpack

CAM #331 Utilités de Télécommunication

File\_Collector\_v1.04, Lhwarp\_v1.11, pkazip\_v1.0, select, VLT\_v4.428\_&\_Jr

Unpack

CAM #340 Utilités de télécommunication

 $APB\_v1.1$ 

APB is a modem dialer and phone book. The program will work with any modem as a modem configuration editing and re-initializing screen is provided. The phone book is a handy way to store large amounts of numbers and dial them individually or in succession. The phone book also allows for manual entry of phone numbers to dial, it iconifies yet allows you to control the modem while in shrunk mode as well as monitoring the modem for any incoming signals (like a ring) when you are not dialing a number. The Concert Dial feature re-dials a busy number as fast as your modem allows, continuing to re-dial until a busy signal is no longer recieved. APB also has a limited format print-out capability to give you a paper printout of your phone book. Binary only, author: Jeff Hoag

#### ftek

This is the the source and executable for FTEK. FTEK is very similar to FTERM but it also has TEK4014 emulation in it. Of course FTEK is mainly hacked on original code from FTERM and the tek module from "tek" which is a VT100 hack to include 4014 stuff (by my professor no less!).

#### JModem\_v1.0

JMODEM File Transfer Protocol, Amiga Version 1.0 Based on original implementation version 1.20 by Richard B. Johnson for IBM PC compatibles. Amiga port made by Kenneth Osterberg, released into public domain June 10, 1989. Include c source.

#### lharc\_v1.10

Lharc is an archive program such as Arc and Zoo. It can store several files in one archive in a compressed form which is generally more efficent than that used by Arc and Zoo. It also supplies all of the archive handling capabilities that an archive program should have. In particular it is able to store an entire directory tree with one single command. This enables you, for example, to store an entire floppy-disk with a single command creating an archive which is usually shorter than those prodeced by Warp or even LhWarp (see the -r switch). Another important feature of Lharc is its ability to preserve the file attributes (see the -a switch) Its only weakness is compression speed: Zoo 2.0, for example, is faster, but if compression efficency is more important for you than compression time you'll surely appreciate this progam. (anyway decompression is much faster than compression). Binary only, author: Paolo Zibetti

## Lhwarp\_v1.21

A program which will read tracks directly from your floppy disk, compress them using adaptive huffman encoding, and output them to a file. The resulting file can be used by lhwarp to reconstruct an image of the original disk. This is version 1.21, an update to version 1.20. Binary only. Author: Jonathan Forbes

## Lightning\_Dial!

Lightning Dial! is a program that I wrote to help a friend win one of those radio call—in contests. The purpose of the program is to quickly dial a phone number and wait just long enough for you to hear if the phone is busy or if it rings. In the case that it is busy, the program will hang up and re-dial. If the phone rings, it is your responsibility to first pick up the reciever of the phone (you do have one don't you?) and then click on the HOLD gadget to stop the program from re-dialing. You can then talk to the person (the D.J.) on the other end and hopefully win the contest. Include c source, author: David R. Stromberger.

#### LZ\_Sources

This article by H.Okumura explains various algorithms of Data Compression. The article, originally uploaded in his workshop, is

posted here with his permission. Also includes three C programs illustrating lzari, lzss and lzhuf methods uploaded with permission of their authors. These are the compression schemes currently being investigated by Japanese hobbiest programmers. -Kenjirou Okubo. There are five files in this package: readme package summary compress.txt the compression paper by Haruhiko Okumura lzari.c C source for lzari compression, by Haruhiko Okumura lzhuf.c C source for lzhuf compression, by Haruyasu Yoshizaki, comments translated into English by Haruhiko Okumura lzss.c C source for lzss compression by Haruhiko Okumura

pkazip\_v1.01

PKAZip is the PKWare ZIP tool for the Amiga. PKWare's MS-DOS product line includes:

PKZFIND - A tool to locate files in directories or ZIP files!

STUPENDOS - A directory utility which provides access to MS-DOS files as well as ZIP files!

PKAZip is all of these tools and more! It provides the Amiga user with a fully-Intuitionized tool written specifically for the Amiga. PKAZip provides COMPLETE support for the Amiga's file system while retaining compatibility with PKWare's PKZIP and PKUNZIP tools. PKAZip provides functions to create, examine, extract, test, modify, display and print files which are in the ZIP compressed format. PKAZip provides additional functions which support ZIP creation and extraction. It provides full support for recursive copy and delete to allow you to copy or delete any or all files in one or more directories and subdirectories. PKAZip will create directories as needed to support the copy operation and ZIP file creation. Binary only, author: Dennis Hoffman

undo\_v1.0

undo is a simple shell for arc, zoo, and lharc. If you use undo you will not have to remember which archive format the file was in. Include c source, author: Jamie C. Mueller

XprKermit\_v1.5

An Amiga shared library which provides Kermit file transfer capability to any XPR-compatible communications program. Supports version 2.0 of the XPR Protocol specification. Version 1.5, includes source. Author: Marco Papa, Stephen Walton

xprquickb\_alpha

The XprQuickB shared library supports an external file transfer protocol (XPR) for Amiga programs such as VLT and A-Talk III. It supports the Quick B protocol developed and used by CompuServe Incorporated as an enhancement of their B protocol. Generally, Quick B protocol file transfers are significantly faster than transfers with older protocols. Includes source. Author: The Software Distillery

Unpack

CAM #341a&b Amiga UUCP

uucp\_v1.03d

An implementation of uucp for the Amiga, including mail and news. This is Matt's version for the Amiga, based on William Loftus's Amiga UUCP 0.40 release with news code from his 0.60 release, and months of work by Matt to make fixes and add enhancements. This is version 1.03D, an update to version 1.00. Includes source. Author: Various, major enhancements by Matt Dillon

Unpack disk A

Unpack disk B

CAM #362a&b: Amiga UUCP version 1.05D

AmigaUUCP\_ v1.05D

An implementation of uucp for the Amiga, including mail and news. This is Matt's version for the Amiga, based on William Loftus's Amiga UUCP 0.40 release with news code from his 0.60 rel ease, and months of work by Matt to make fixes and add enhancements. This is version 1.05D. Includes source Author: Various, major enhancements by Matt Dillon 1.04D Getty now works with utilities that open the serial.device in exclusive mode (by SetFunction()ing the serial device's open vector). bug in dmail fixed (if new mail arrives while you are in dmail you could loose the new mail). 1.05D ENV:USER environment variable now works in DMail to overide default UserName in Config. DMail also sticks your signature at the end of the file instead of at the beginning. Config entries now exist to overide default directories for standard places. If the particular config entry does not exist the assigns are used (UULIB:, UUSPOOL:, etc..) .. you can even get rid of the UULIB: assign in which case the Config file should be placed in S: as S:UUConfig . Config entries now exist to specify the location of library programs such as Sendmail, Uuxqt, etc... If a given Config entry does not exist the program is assumed to be in the current path. The new GIO.C now supports a window size of up to 7 ala Jack J. Rouse. Other GIO problems fixed (I hope) Greg's changes to the NEWS code in place. dynamic sizing of mail fields fixed (loosly incorporating Greq's changes to said programs). I have added a POST and REPLY command to ANEWS. You can also POST to a newsgroup that doesn't exist (or is all read) by using 'anews -p newsgroup' from the command line. Source code has been rearranged a little. Various limits have been extended.

Unpack disk A

Unpack disk B

CAM #367 Utilités Télécommunication

arclead

ArcLead - a general purpose archive front end utility. Include c source, author: Richard Lawrence

MailChk\_v2.01.03

Mailchk is a mail client/server for Dnet. This new version features limited speech capabilities and a reply facility. Note that Mailchk no longer requires the Unix Mail program. Include c source, author: Stephane Laroche

mrnbstime

Set your clock by the National Bureau of Standards. This program got its inspiration from a program named "nbstime", written by Warren Tucker. The time conversion code is partly Warren's. I thought it would be nice to have a similar capability on the Amiga. In keeping with the "small and simple is better" philosophy, I didn't load it up with all of the serial I/O stuff. MRNBSTime gets its time value from an external file (standard input or filename parameter). One would normally invoke MRNBSTime from a terminal emulator script (as my example illustrates) or from an ARexx program which has access to a serial I/O resource (e.g. Larry Phillips' SerMod package). In fact, I was so into the spirit of cooperating tasks that MRNBSTime calls the Amiga's Date command to set the new system date. Include c source, author: Mark Rinfret

NComm\_v1.9

A communications program based on Comm version 1.34, by DJ James, with lots of very nice enhancements. Also includes several auxiliary programs such as AddCall, CallInfo, GenList, PbConvert, and ReadMail. This is version 1.9, an update to version 1.8. Binary only. Author: DJ James, Daniel Bloch, Torkel Lodberg, et al.

netclock

NETCLOCK sets the clock on one Amiga from the clock on a second Amiga. This is handy if you have a stripped-down Amiga 1000 with no built-in clock hooked up via DNET with another Amiga, over the phone or via null modem. NETCLOCK uses Matt Dillon's DNET networking package. Follow the directions that come with DNET to establish the connection. Binary only, author: Doug Walker

netkeys\_v2.0

NETKEYS solves a problem that I encountered when I bought my Amiga 2000. Naturally, I kept my A1000 around; therefore, I became a two-Amiga Amigoid. Unfortunately, I discovered it was a pain to switch keyboards and mice to get from one to the other Amiga. The solution to this is NETKEYS. NETKEYS installs itself in the input event chain (AHEAD of Intuition) and, on demand, intercepts all keystrokes and mouse events and ships them off to the other machine. NETKEYS uses

Matt Dillon's DNET networking package. To use NETKEYS effectively, you will have to have the two machines sitting next to each other, so you should connect them with a simple null modem cable and use the following command to start DNET on both machines Include c source, author: Doug Walker

parnet\_v2.0

Parnet allow a one-way network file system to be established via the parallel ports of two Amigas. A special cable is required to connect the parallel ports. Once connected, the NET: file system behaves just like a disk device, allowing copies, reads, writes and so forth. It works with the workbench. Binary only, author: Doug Walker and John Toebes

SerServer\_v1.03

Maybe a better name would have been CliBBS, but I started with SerServer and so it will stay. It is a personal (with the lack of a better word) BBS program. It gives the user a full CLI with restrictions setup by the sysop. I don't like the word BBS in this case, because, any program that offers a CLI to strangers, can be a lot of trouble. I wrote the program so that I can log on to my computer from work and do all of the things that I do from home in a CLI. I do not recommend that you let any Tom, Dick or Harry in to use this program. You will end up with formatted hard drives and sleepless nights. It has three user levels, and full Zmodem UP/DOWNLOAD. It could be a very useful program for a few friends and your self to use, when working on a common project. A place to share files. It offers limited message sending and receiving. Binary only, author: Michael R. Mossman

SETMODEM\_v1.0

The intent of this program is to simplify modem configuration and provide the ability to quickly reconfigure different options and different modems. Binary only, author: Michael Evenmo

Unpack

CAM #382: Utilités Télécommunication

ConZap

In combination with ConMan 1.3's CNX: MountList entry, ConZap enables you to use an Amiga Shell (or better yet, an ARP 1.3 AShell) on a remote ANSI or VT100-compatible terminal or computer connected to the Amiga's serial port. Obtaining a text editor that is useful on such a terminal can be difficult; however, the MicroEMACS from Fred Fish Disk #61 can be patched to work. ConZap also allows you to prevent AmigaDOS requesters from appearing on the Amiga and stopping all work at the terminal. Include forth sources, author: Warren Block

dial\_vt100

An ARexx "Dialing Directory" for use with VT100. This program allows the user to save up to 20 frequently used phone numbers. The program will dial the phone number, at the request of the user. Each number has 7 fields associated with it. Author: David W. Lowrey

## LHWarp\_v1.40

Lhwarp is a program which will read tracks directly from your floppy disk (or any other device), compress them, and output them to a file. Binary only, Author: Jonathan Forbes

V1.30: Removed track corrupting bug. Other devices supported. Output file length included within output file.

V1.31: Removed bug which prevented Lhwarp from uncompressing files produced by earlier versions. Memory leak corrected. Removed bug involving output track data being longer than input track data.

V1.40: Incredible speed increases all around. Compression 25% faster, decompression 60% faster (freezing.) Asynchrous disk i/o. Tracks now stored if they cannot be compressed. Corrected bug causing viewing to crash. Added "no prompts" option.

#### MicroTerm

Microterm is a little terminal program that I wrote while learning to use the serial.device and the console.device. It is a particularly "unfeatured" terminal program, it does not even have an ASCII capture mode... I thought it would be useful as an example of how to talk to the serial and console devices and so I have placed this code in the public domain. Include C sources, author: Stephen Vermeulen

## skyterm\_v1.2

This is version 1.2 of the Skyterm Skypix-compatible term program. It has many changes and enhancements, most of which are invisible until you call an Atredes board. The same docs that were supplied for the Atredes Demo Term 1.1 will apply here. The enhancements include corrections in the handling of certain ANSI commands that were mishandled before. Binary only, author: Michael Cox

## SoftSpan

Soft Span BBS program. Intuitive, command-line based menu system with message bases, up/down loads, file credit system, extensive help system, etc. This is shareware version 1.0, binary only, lattice C source code available from the author. Author: Mark Wolfskehl

#### ST

Interrupt-driven Serial I/O Testbed. This code directly accesses the hardware and achieves very high baud rates without errors. This code should be legal if the serial device is first opened and exclusive access is granted. Speeds of over 1 30k baud between a stock, nofastmem 500 and a 25mhz GVP 68030 have been achieved. The '030 Amiga can go much faster; it can read at least 223,720 baud. The 500 poops out at 132,575 baud. Writing fast is no problem, reading eats up some

bandwidth, and is thus the bottleneck. Polled I/O (yuk) can yield faster rates. These baud rates were accomplished with a direct 2,3,7 wire, 50 foot shielded cable. Max baud rates may vary depending on cable and hardware configurations. Sources only. Author: John Schultz

**TPTCron** 

TPTCron is a utility which executes AmigaDos tasks at regularly scheduled times. TPTCron is capable of executing periodic events — tasks which must be executed at specific time intervals. It is also capable of executing one—shot tasks, scheduled through the use of an external command called CronEvent. These one—shot events can be scheduled "on—the—fly" once TPTCron has been started up. Binary only, author: Mike Oliphant

UnShar\_v1.3 0m

Unshar is a utility which extracts files from the ubiquitous Unix shar archives. It has the following advantages over existing unshar utilities:

- Small and fast
- Handles many cat and sed formats
- Allows extraction of subdirectories
- Understands ./file type filenames
- Understands file continuation with >>
- Sorts file list by Subject: line
- Exits cleanly with CTRL-C

Include C sources, author: Eddy Carroll

Zap\_v1.41

Disk cruncher Binary only. Author: Unknow (Pseudonym)

Zippy\_v1.21

Zippy is a program designed to extract files from a .ZIP format archive. Binary only. Author: David Godshall

Amimodem

U.S.Robotics HST/DUAL modem configuration utility. Binary only. Author: Mike Thomas and Doug Keller

Unpack

CAM #385: Amiga UUCP\_v1.06d

An implementation of uucp for the Amiga, including mail, news and dnews. This is Matt's version 1.06d for the Amiga, based on William Loftus's Amiga UUCP 0.40 release with news code from his 0.60 release, and months of work by Matt Dillon to make fixes and add enhancements. Includes source. Author: Various, major enhancements by Matt Dillon

Unpack

CAM #401: Utilités Télécommunication

JRComm\_v1.0

JR-Comm 1.0 evaluation archive. Also contains JR-Edit 1.0, the external phonebook editor & TFL(tm) import utility. Binary only, Author: John P. Radigan

Lharc\_1.20

Lharc is an archive program such as Arc and Zoo. It can store several files in one archive in a compressed form which is generally more efficent than that used by Arc and Zoo. It also supplies all of the archive handling capabilities that an archive program should have. In particular it is able to store an entire directory tree with one single command. This enables you, for example, to store an entire floppy-disk with a single command creating an archive which is usually shorter than those prodeced by Warp or even LhWarp (see the -r switch). Another important feature of Lharc is its ability to preserve the file attributes (see the -a switch) and filenotes (i.e. the comments that AmigaDOS can associate to each file). Its only weakness is compression speed: Zoo 2.0, for example, is faster, but if compression efficency is more important for you than compression time you'll surely appreciate this progam. (anyway decompression is much faster than compression)

-Version 1.20 29-jun-1990

- -Faster! With respect to version 1.10, Lharc is now 15% faster in compression
- and an amazing 35% faster in decompression.
- -The program is now 'pure', i.e. it can be made resident just like the AmigaDOS commands found in the C directory. (A 'must' for floppy users!)
- -Lharc now stores file comments (i.e. filenotes) as well and still retains full compatibility with previous versions and with MSDOS (thanks to Stefan Boberg for suggesting how to do that!). You can turn off this feature with the new switch '-f'. Please note that there is now a difference between the 'l' and 'v' commands: 'l' will show the archive contents but won't show any comments that may be contained in the archive, while 'v' will show them, too.
- -You can now store your favourite switch configuration in the environment variable 'LHARC' so that you don't have to type the switches every time.
- -User selectable I/O buffer size. The new '-b' switch lets you choose yourself the size of I/O buffers. Increasing the I/O buffer size can considerably speed up some operations (especially with hard-disks).
- -No more useless directory scannigs when wildcards are not used to specify files to be archived.
- -Increased to 64 the maximum number of arguments that may be present in the command line (this should satisfy those using shells that perform wildcard expansion on the command line) Moreover, the

command line parsing is now more intelligent and will no more misunderstand a mispelled command line.

-Those who are low on memory may appreciate the fact that now Lharc saves 24K of memory while decompressing with respect to version 1.10. In spite of the new features added, the program is also 7K shorter! -Now correctly adds the .LZH extension even if there is a period in thePATH name of the archive.

-Other minor bugs removed.

Binary only, Author: Paolo Zibetti

LhArcA\_v0.99d

With LHarca, you can create or extract LHARC files using the mouse, and from the Workbench rather than from the CLI. No memorizing of syntax - but you will need to read the docs (included) to know how to run the program. Binary only, Author: Stefan Boberg

LZ v0.81

This is the fastest LHARC utility around. Johnathan Forbes took previous versions of LHARC and improved on their speed considerably. Even though this is beta, it is very stable. If you use LHARC, you should be using LZ! Binary only.

Zippy\_v1.25

This program can unzip .zip files. Version 1.25 has fixed some bugs in the previous release. Binary only, Author: David Godshall

Zoo\_v2.01

Zoo is used to create and maintain collections of files in compressed form. It uses a Lempel-Ziv compression algorithm that gives space savings in the range of 20% to 80% depending on the type of file data. Zoo can store and selectively extract multiple generations of the same file. Data can be recovered from damaged archives by skipping the damaged portion and locating undamaged data with the help of fiz(1).- A bug was fixed that had caused the first generation of a file to sometimes unexpectedly show up in archive listings.

version 2.01 - A bug was fixed that had sometimes made it impossible to selectively extract a file by specifying its name, even though all files could be extracted from the archive by not specifying any filenames. This occurred when a file had been archived on a longer-filename system (e.g. AmigaDOS) and extraction was attempted on a shorter-filename system (e.g. MS-DOS).

- A bug was fixed that had caused an update of an archive to not always add all newer files.
- A bug in the date routine was fixed that caused extracted files' and zoo archives' datestamps to be off by one day in the Amiga version.
- An interaction between the Manx scdir() function and the FFS was corrected.
- AmigaDOS file attributes defined as of AmigaDOS 1.3 are now saved and restored.
- The Amiga version is compatable with the Arp resident command (ares) and uses less memory under shells that support the Arp resident header.

Binary only, Author: Rahul Dhesi

Unpack

CAM #404: Utilités télécommunication

TAR

This is tar for the Amiga, fully compatible with UNIX tar, plus some Amiga enhancements, such as preservation of all mode bits, comments, and timestamp down to ticks. This is based on John Gilmore's public domain tar. Includes C sources, Author: Jonathan Hue

Vlt\_v4.824

VLT version 4.824, with graphics. The major new feature of this release is a complete rewrite of the script language. The command set was rationalized in many places, extended and generalized. commands are now available at all times, multiple commands can be put on the same line, all commands are available from ARexx with error reporting, you can wait on multiple strings at the same time, multiple scripts can be run at the same time, one can extract complete information about everything from ARexx, there is a tracing facility, you can intercept all keystrokes to an ARexx script and thus reprogram their actions, and a lot more. You can also run VLT in "batch" mode (without windows or screens). There are also a lot of other changes, mostly in the VT100 section. Not much changed in the graphics section. The major change there is that you can now display graphics in the same window as the text. You can even set up colors and masks such that graphics and text don't interfere. VLT has been tested and changed to work completely and correctly with AmigaDOS release 2.0: it even has the "3D" look in all requesters and gadgets. On the other hand, it doesn't yet use many of the new functions that are available under 2.0. This means primarily that VLT still needs arp.library and screenshare.library, so don't throw those away! Since the changes are again major, they are all documented in the doc file VLT4p824.doc. As mentioned there, a new printed manual is being worked on and should be available by end of august. Binary only, Author: Willy Langeveld

xprxmodem.library\_v34.1

This is an XPR 2.0 implementation of the XMODEM protocol. based on bmodem: the BIX modem program by David Betz, BYTE Magazine/BIX (Modified substantially by W.G.J. Langeveld for use in VLT). Include C sources, Author: Marc Boucher

Unpack

CAM #410: Utilités Télécommunications

ArchEdge

Intuition interface for several of the more popular archiving utilities such as ARC, ZOO, LHARC and PAK. Includes an "Auto-Pad" function that will automatically add some morsels for the modem. Version 1.5, includes assembly source. Author: Robert Lang

## Lharc\_1.21

This is version 1.21 of LHARC, This has minor changes over v.1.20, a few bugs fixed.

- -Read-from-location-zero bug eliminated: now Lharc works even if memory location zero (which usually contains a 0) as been altered.
- -Now Lharc cretes archives with the correct name even if the part of the path name referring to the device contains a period.
- -It as been reported that Lharc 1.20 sometimes crashed while reading corrupted archives: I could not reproduce the problem, but it should be fixed in this version Binary only, author: Paolo Zibetti.

#### LZ v0.90

FAST Lharc extractor AND compressor by the author of LHUNARC. This program is a replacement for LHarc, and seems to be stable so far. Compression speed is faster than LHARC and decompression is faster than LHARC. Requires arp.library. Binary only, author: Jonathan Forbes

#### parnet\_v2.4

This is version 2.4 of the Software Distillery's NET: file system for the parallel port. Using a custom cable, you can use NET: to access files on the remote machine as if they were local. New features in 2.4 include workbench 2.0 support, two-way filesystem access, performance improvements, and numerous bug fixes. Uses Matt Dillon's parnet.device. Written by Doug Walker, based on sample file system code by John Toebes.

## sernet\_v2.4

THis is the DNET version of the Software Distillery's NET: file system for two Amigas. It requires Matt Dillon's DNET interprocess communications package. You can access files on the other Amiga as if they were on a local floppy or hard drive. Written by Doug Walker, based on sample filesystem code by John Toebes. A Software Distillery project.

## UUCICO\_Patch->2.0

UUCICO UPDATE, SHOULD FIX MOST BUGS inc/A3000 crashing. V1.061D. Author: Matt Dillon.

## UUDecode

Another UUdecode program. uuD is a slight variation on one of the examples found on the Draco Sys disk. I did a tiny rewrite to it. Works like a charm. Binary only. Author: James Cates

## UUJoin\_v1.01

join and decode tool for Usenet binary postings. This tool is aimed at Amigoids who have their machines tied into Usenet. It simplifies the process of joining and decoding multi-part binary postings. UUJoin current recognizes comp.binaries.amiga, comp.binaries.ibm.pc and comp.binaries.mac encoded files and has command-line options for handling each. Amiga and PC archives are joined and uudecoded. Mac archives are just stripped and joined as <archive>.hex. An ancillary program, xbin, not written by me, will de-binhex mac archives for you. UUJoin also has a command line option for removing the original segment files once a successful merge/decode is performed. This archive includes full source. Author: Mark R. Rinfret

#### VAXterm\_v2.4

A VT220 terminal emulator that is close to the real VT220 terminal in both supported facilities and user interface. Designed primarily for connection to VAX/VMS, it should work with any host computer with VT220 terminal support. Supports file transferring for ASCII files by means of DCL commands. Version 2.4, includes source. Author: Tuomo Mickelsson

## XprTransmit\_v1.0

XprTransmit is an Cli-based command that allows you to easily access to any Xpr Library without having to worry about call-back-function et cetera. It is able to access every "serial.device"-like exec-device. Only little documentation. Version 1.0, binary only. Author: Andreas Schildbach

Unpack

CAM #427: Utilités Télécommunication

LZ\_v.91

FAST Lharc extractor AND compressor by the author of LHUNARC. This program is a replacement for LHarc, and seems to be stable so far. Compression speed is faster than LHARC and decompression is faster than LHARC. Binary only, author: Jonathan Forbes

PLW\_v1.10

Phone-Line-Watcher. For users of Hayes compatible modems Monitors the serial port and records all incoming calls. Current version only allows remote user to receive a predetermined message, login, and leave a reply. Possible updates will allow them access to AmigaDos. Version 1.1, binary only. Author: Christian Fries

pmdcom

Small telecomm program with arexx support and Xpr protocol, Include C sources, author: Paul DePetrillo

VLT\_FKeys

VLT\_FKeys is a simple function key editor that works with Willy Langeveld's VLT communication program (v4.824 or greater). It allows you to interactively edit 50 of VLT's function key definitions (Normal, Shift, Control, Alternate, and User). Author: Michael Scott Velez

VLT\_select\_v2.3

Version 2.3 of Select, an ARexx dialing macro for VLT.

VLT\_v4.846\_&\_Jr

VLT version 4.846, with graphics. This is mainly a bug-fix update, but there are one or two new features. This version no longer comes with the old documentation files that previous versions came with. This is because there is a new manual available, see the notice in the docs directory. The only documentation files are about things not covered in the manual. Binary only, author: Willy Langeveld

VLTautodialer\_v.7BETA

Autodialer for Vlt, author: Dan Sugalski

Unpack

CAM #430: Utilités Télécommunication

Arn\_v0.67

"Arn" (AMIGA Reads News) is a program that allows you to read and write a lot of news-articles and keeps track of what you already have read or not. It is designed for the USENET and follows the rules given by RFC 1036 (Standard for Interchange of USENET Messages). It doesn't use the mouse, because I think it is better to use the keyboard all the time when the task is to read and write many words. To switch always from keyboard to mouse (e.g. paging via mouse, writing a follow-up with the keyboard) is not rational (IMHO). Binary only. Author: Roland Bless

Compress v4.0

Compress reduces the size of the named files using adaptive Lempel-Ziv coding. Whenever possible, each file is replaced by one with the extension .Z, while keeping the same owner-ship modes, access and modification times. If no files are specified, the standard input is compressed to the standard output. Compressed files can be restored to their original form using uncompress or zcat. Compress version 4.0 improvements:

- o compress() speedup (10-50%) by changing division hash to xor
- o decompress() speedup (5-10%)
- o Memory requirements reduced (3-30%)
- o Stack requirements reduced to less than 4kb
- o Removed 'Big+Fast' compress code (FBITS) because of compress speedup
- o Portability mods for Z8000 and PC/XT (but not zeus 3.2)
- o Default to 'quiet' mode

- o Unification of 'force' flags
- o Manual page overhaul
- o Portability enhancement for M\_XENIX
- o Removed text on #else and #endif
- o Added "-V" switch to print version and options
- o Added #defines for SIGNED\_COMPARE\_SLOW
- o Added Makefile and "usermem" program
- o Removed all floating point computations
- o New programs:

compressdir - compress all files on a directory
uncompressdir - uncompress all files on a directory
zcmp - cmp compressed files
zdiff - diff compressed files
btoa - convert binary to ascii for mailing
atob - convert ascii to binary with checksum
tarmail - tar, compress, btoa, and mail files
untarmail - restore "tarmail" files

Includes C sources, author: Unknown

dfilter v1.0

Dfilter is a little utility that makes using FTP easier. You can specify a date range and dfilter extracts from a directory listing only those files that have a date stamp which falls into that range. You can also filter out unwanted co lumns. Includes C sources, author: Panu Hassi

IntuiFace\_v1.0

An intuition interface that handles the important functions of creating, inserting, extracting and listing files for three popular archiving utilities: ARC, ZOO and LHARC. Version 1.00, binary only, shareware. Author: Matthias Zepf

Paws\_v0.17

PAWS is a terminal emulation program for Commodore Amigas. It runs on all models (A500/A1000/A2000/A2500 - and we have no reason to believe it shouldn't run on the A3000) It was written by Dr Ken J. Mighell, who is (at time of writing this) a Post Doc at Mount Stromlo Observatory, Canberra, Australia. The PAWS executable is freely distributable. The PAWS source and PAWS-Language documentation is available for (some quantity of money) - binary only. Author: Markus Buchhorn

plw\_v2.8

Phone-Line-Watcher. For users of Hayes compatible modems. Monitors the serial port and records all incoming calls. Allows a remote user to login, receive and leave a message, and transfer files via Zmodem in either direction. Two level DOS access, Disabled DOS-requestors and more. Greatly enhanced version of initial release. Version 2.8, binary only. Author: Christian Fries

SoftSpan\_v1.1

Soft Span BBS program. Intuitive, command-line based menu system with message bases, uploads, downloads, file credit system, extensive help system, etc. Version 1.1, includes bug fixes and some enhancements. Binary only. Author: Mark Wolfskehl

Undo\_v2.0

UnDo2 is a modified version of the original UnDo by author unknown to make life a little bit easier to extract/view all the different types of archives with one command. I added a configuration file and two switches to View or Extract files. UnDo2 will automatically identify a Arc, Zoo, Lzh, Zip, Wrp, Lhw, Zap, or any other future archive and execute the proper program to view or extract files. If a archive has a improper extension, UnDo2 will rename it to the correct one. Binary only. Author: Michael Horgan

Unpack

CAM #459: Utilités Télécommunication

AnyMail\_v1.0

Anymail was created as a replacement for the Amiga UUCP mail notifier, Inform. Anymail will notify you by bringing the workbench screen upfront and opening a window with the author and subject of all your waiting mail. You can easily click on the window to view your mail in your favorite mail reader or close the window, to read it later. Author: Chris Hind Genly

DMS\_v1.02

DISK-Masher is a utility that allows users to compress and archive entire floppy disks. Offers four different types of compression, extended virus checking of boot blocks, and data encryption. Requires at least 512K of memory. This is version 1.02, binary only. Author: SDS Software

dnet.device

Start up dnet in the normal fasion. After a connection has been made any program that allows you to select your seral devie can be used to make another dnet connection. The unit number that you use should be the dnet channel number that you want to use (i.e. use 8195 for an fterm type connection). Author: Karl Hakimian

JollySoftNews\_v.03

JollySoft News is an Intuition-based news reader for AmigaUUCP. Specifically, JollySoft News works with versions 1.03d through 1.06d of AmigaUUCP written by Matthew Dillon, et al. It may work with other versions or other UUCP implimentations, but I haven't checked. It is designed to take the place of dnews, the news reader provided in the AmigaUUCP distribution. Author: Roger Holmstedt

niftyterm

NiftyTerm is an h19/VT102/VT52 emulator for the Amiga. It was originally designed to be used with DNet, but it has been expanded so that it may be used as a normal terminal emulator. Niftyterm was designed to be a good emulation of these terminals, as well as being fairly small and fast. Version 1.0, binary only, source available from authors. Author: Christopher Newman, Todd Williamson

#### PLW\_v3.0

Phone-Line-Watcher. For users of Hayes compatible modems. Monitors the serial port and records all incoming calls. Allows a remote user to login, receive and leave a message, and transfer files via Zmodem in either direction. Two level DOS access, disabled DOS requestors and more. This is version 3.0, an update to version 2.8. New features include the ability to define external programs as menu options that can be executed by the remote user. Shareware, binary only. Author: Christian Fries

#### SERIAL

This program is designed to monitor three status lines (DTR, CTS, CD) on a serial port. In the event that any status line has changed, an event is sent to an ARexx task which will decide what to do with the event. By: Ned Kelly

## SerServer\_v1.03

Maybe a better name would have been CliBBS, but I started with SerServer and so it will stay. It is a personal (with the lack of a better word) BBS program. It gives the user a full CLI with restrictions setup by the sysop. I don't like the word BBS in this case, because, any program that offers a CLI to strangers, can be a lot of trouble. I wrote the program so that I can log on to my computer from work and do all of the things that I do from home in a CLI. I do not recommend that you let any Tom, Dick or Harry in to use this program. You will end up with formatted hard drives and sleepless nights. It has three user levels, and full Zmodem UP/DOWNLOAD. It could be a very useful program for a few friends and your self to use, when working on a common project. A place to share files. It offers limited message sending and receiving. Author: Michael R. Mossman.

#### Smodem v1.1

This program was written for someone who wanted to leave his modem off-hook while he processed messages. It sends commands through the serial-device (you can choose which port) that makes your modem give a busy signal to callers while you are working on the board. Author: David Lebel

## WBUndo\_v1.0

This program, if ARC, ZOO, LHARC, and ZIP are in your path, will unpack files compressed with any of those utilities using a Workbench interface. This is an update to an older version.

#### XPRGate\_v1.0

XPRGate is a programme used for transfering files over the modem using the XPR standard for external file transfer libraries. It provides the frontend and all the necessary I/O routines to use the XPR libraries. XPRGate is intended primarily for use with TransAmiga BBS, but maybe of interest to other people too. Author: Timothy J. Aston.

Unpack

CAM #476 Télécommunication

HandShake\_v2.20b

A full featured VT52/VT100/VT102/VT220 terminal emulator. The author has taken great pains to support the full VT102 spec. Supports ANSI colors, screen capture, XPR external protocols, user selectable fonts, ARexx, and more. This is version 2.20c, an update to version 2.12a. Binary only, shareware. Author: Eric Haberfellner

LhLib\_v1.8

A shared reentrant Amiga runtime library featuring highly optimized assembly language versions of the LhArc data compression / decompression routines. Compresses faster and more efficiently than any other currently available implementation of the Lzhuf algorithm. Two example appli- cations for data compression/decompression, an interface to the Amiga Oberon Compiler, and documentation how to use the library in your own programs are included. This is version 1.8, binary only. Authors: Holger P. Krekel and Olaf 'Olsen' Barthel

VLT\_v5.034\_&\_Jr

VLT is both a VT100 emulator and a Tektronix (4014 plus subset of 4105) emulator, currently in use at SLAC (Stanford Linear Accelerator Center). Although the VT100 part was originally based on Dave Wecker et al.'s VT100, many enhancements were made. Features include use of ARP, an ARexx port, XMODEM 1K/CRC and Kermit protocols, support for additional serial ports, external file transfer protocols (XPR), a "chat" mode, and scrollback/review/history buffer. It comes in two versions, one with Tektronix emulation, and one without. The Tektronix emulation allows saving IFF files, PostScript files, and printing bitmaps to the printer. This is version 5.034, an update to version 4.846. VLT 5.034 This release has a number of new features, both in the VT100 part and in the Tektronix part. The new features are described in file VLT5p034.doc in the /docs directory. Some highlights: The serial device handling has again been improved. Higher speed operation, better error checking, new menu options, much better Xoff recovery. There are quite a few new script options, such as the WINDOW command to set window size and position. The Tektronix emulation has finally acquired some commands, and VLT can save out and read in files with script commands that describe the current graphics display. An ARexx program that translates such a script file to Provector instructions is provided: VLT2Provec.pvrx. VLT now supports Matt Dillon's Fifo pipes. How these can be used is demonstrated in the program FifoBBS.rexx in the rexx directory; it implements a small but

complete BBS system that uses VLT as the engine. Other new features include "local printing" from the host, smooth scrolling with settable speed, a much improved file transfer status window, and you can now select your favorite 8/11 point fonts from the menu. VLT now also recognizes ToolTypes in addition to command line options. ALT-ed and SHIFT-ALT-ed keypad and cursor keys are now programmable, as well as the console-window string. Of course, there are the usual numerous other little changes and bug fixes. Binary only. Author: Willy Langeveld

 $zoom_v4.1$ 

A fast and efficient floppy disk archiving utility based on the data compression / decompression algorithms used by lh.library. Has an Intuition and a Shell interface, fully supports Kickstart 2.0, is able to add texts and notes to archived output files, knows 66 different bootblock viruses, includes a number of compression parameters (such as encryption of the output file) and a lot more. Version 3.10, binary only. Author: Olaf 'Olsen' Barthel

Unpack

CAM #479a&b Télécommunication

AmigaUUCP\_v1.08d

An implementation of uucp for the Amiga, including mail and news. This is Matt's version for the Amiga, based on William Loftus's Amiga UUCP 0.40 release with news code from his 0.60 release, and months of work by Matt to make fixes and add enhancements. This is version 1.08D, an update to version 1.06D, Includes source. Author: Various, major enhancements by Matt Dillon

barn\_v2.01

BARN is a Usenet news-reader designed to replace "Anews", which comes with AmigaUUCP 1.03D. It is intended to behave quite a bit like "rn" from the UNIX world. Include C source, author: Jeff Van Epps

Unzip

Two version of Unzip, unzip\_030 for 68020/030 machines and unzip or others. Source code is included. Included compiled version of unzip were done with the SAS/C 5.10a compiler. Author: Roger Uzun

Unpack disk A

Unpack disk B

CAM #484a&b: AmigaUUCP

AmigaUUCP\_v1.13d

- A bug fix for UUCP 1.08 Includes a new getty and some bug fixes. Version 1.13d Author: Matt Dillon 1.13D FINAL RELEASE FOR WINTER 1990 (1.08 was supposed to be this)
- -BATCHNEWS uses a different name for its file locking, it was locking up UUXQT due to using the same lock name as UUXQT.
- -Locking lib code changed to handle new config variable called 'LockDir', which allows you to specify a directory other than T: that locks are placed in. This should be used to get around bugs in pre kickstart.37.39 2.0 releases in the RAM: drive that caused memory loss. If you are running a pre 37.39 2.0 kickstart you should set LockDir to somewhere other than in your RAM: drive.
- -lock library fixed so testing a lock does not generate unnecessary disk activity
- -hardwired dirs in new util programs have been fixed to use config entries.
- -bug in Dnews NOT fixed -- clicking to a newsgroup doesn't necessarily bring up the appropriate group on the screen. Use 'N' and 'P' to get around this problem. 1.12D
- -BUG in UUXQT. When an error occured during processing, UUXQT would continue processing remaining queue files but NOT DELETE THEM!! This has been fixed.
- -DNews feature added -- doesn't display groups with 0 articles in them (togglable with 'A' keyboard command)
- -POSTNEWS BUG FIXED. If AutoBatch is disabled (i.e. you run batchnews via -b option to uucico or from dcron), outgoing news articles would get the same message-id, causing all but one to be silently ignored by your feed.
- -UUCICO bug fixed, an expect string of "" was not handled properly.
- -UUCICO bug fixed, a protocol message after an error was incorrect  $1.11\mathrm{D}$
- -RNews now supports system aliases in the UULIB:Sys file of the form primary:alias:alias:<wildcarded\_groups>. Enhancement by Dave Lowrey but I lost his uuencoded zoo file so just made the changes myself. (sorry Dave!)
- -bug in sendmail for local mail, e.g. you mail to 'mynode!myself' where it just creates a local X. file in spool. Has been fixed. Was introduced in 1.10D
- -UUCico now supports alternate send-expect strings
- -Getty now supports additional options
- -bug in lib/config.c fixed, but probably never effected operation
- -bug in uuxqt to fixed, would process files but after an error would no

longer delete the queue files! This causes double receptions, etc...

1.10D UPDATE TO 1.08

-pri mode uucico bug fixed (SetTaskPri() was given wrong args!)

-getty bug with -h0 and timeouts fixed

-getty REWRITTEN, SEE UUMAN:LockSerial and UUMAN:Getty for information on overriding getty to run a terminal program (or whatever). Note that UUCico handles serial port locking itself and should NOT be run with LockSerial. Getty no longer accepts line-breaks to switch baud rates.

-uucico now performs serial port locking and bugs with uucico<->Getty interaction have been fixed.

-MAJOR bugs in uucico fixed that could cause an infinite loops while connected after a protocol failure.

-sendmail bug in the domain system fixed (MF entries with a path instead of a single host)

-sendmail queue files now named after the destination machine and with the same sequence number to make the directory look more user friendly. Remote files are now renamed after the local machine as is proper (this is the third update to the naming scheme)

-sendmail: optimized logging for large aliases, sendmail no longer opens/writes/closes the log file for each entry, but instead opens/write/write/write/closes.

-dnews improved  $\operatorname{\mathsf{--}}$  added Nextgroup and Prevgroup keyboard commands, and a few other fixes.

-Added -t (set packet timeout for retry) option

UUCP\_How\_to

Here are a few directories of information related to UUCP and the USENET. The information is broken into the following directories: Netiquette Guidelines and suggestions on posting news Lists Lists of newsgroups and mailing lists as of Jan 91 Registering Contains information on registering your "node" Protocol UUCP official protocol standards (RFC's)

ARN\_v0.68

Arn" (AMIGA Reads News) is a program that allows you to read and write a lot of news-articles and keeps track of what you already have read or not. It is designed for the USENET and follows the rules given by RFC 1036 (Standard for Interchange of USENET Messages). It doesn't use the mouse, because I think it is better to use the keyboard all the time when the task is to read and write many words. To switch always from keyboard to mouse (e.g. paging via mouse, writing a follow-up with the keyboard) is not rational (IMHO). Author: Roland Bless

0.68 Arn now checks for "empty"/redundant header-lines, FollowUp-To:

line is only taken if it has another groupname than in Newsgroups:. Reply-To: is only used when specified in .arnrc

- + XRef-Lines are evaluated, so crosspostings are marked as read, if you read one of them.
- + New newsgroup-command  $^\prime \, \text{L}^\prime$  added. Lists available newsgroups and their status.
- + Arn now detects ^L (FormFeeds) everywhere, instead of only in the first column.
- + "J"-command now marks article as read, but stays at the current article.
- + Now you can enter an article number when you listed the articles with =.
- + "Arn" can stop after the header (new command ^H).
- + Clear Screen Mode (pager command 'L') available to speed up displaying text.
- + If you use more than one bitplane, "Arn" messages are in another colour (no longer boldfaced).
- + New entry for .arnrc: PATHTYPE (No, User, Full).
- Fixed bug with GOTO-article command. Long range-numbers are now accepted.
- Fixed bug in matchroutine caused in some situations endless loops.
- Now the entries in GROUPLIST can be "endless" (earlier limited to 256 Byte per line).
- Fixed little bug in followup-routine (thanks to A. Kirchwitz).
- No longer "No spooldir..." Error-Messages on stdout.
- Minor changes in source to save space, 'N prompts changed, new "Type a key to continue" prompt, no longer boldfaced subjects at =.

Unpack disk A

Unpack disk B

CAM #485: Télécommunication

BackTalk v1.10

general purpose TTY-type telecommunications program for the Amiga Feature Overview: Supports the XPR specification. You may use any file transfer protocol for which there exists an XPR library implementation. At the time of this writing there exists XPR libraries for CompuServe QuickB, Zmodem, Xmodem, Kermit, and Ascii.

- Fully supports user selected fonts, including proportional fonts. ARexx interface
- Full featured Review Buffer
- Program will operate in a 1 or a 2 bit plane custom screen or in a workbench window. If run in a hi-res/interlaced environment, a @split" is provided (half screen)
- Capture Buffer for saving text to a file
- Chat Window for network conferencing.
- Color requester for loading and saving color choices
- Phone book limited only by available memory. Baud rate loaded from

- phone book entry.
- Real time clock
- A non-graphic Print Screen function
- Print feature for echoing incoming text to a printer

Author: Steve Ahlstrom and Don Curtis

LZ\_v2.00

LZ is by far the fastest .LZH archiver and extractor available for the Amiga! LZ is compatible with MS-DOS version 1.13c of Lharc and Amiga Lharc 1.3. Binary only, author: Jonathan Forbes

VLT&jr\_v5.045

VLT is both a VT100 emulator and a Tektronix (4014 plus subset of 4105) emulator, currently in use at SLAC (Stanford Linear Accelerator Center). Although the VT100 part was originally based on Dave Wecker et al.'s VT100, many enhancements were made. Features include use of ARP, an ARexx port, XMODEM 1K/CRC and Kermit protocols, support for additional serial ports, external file transfer protocols (XPR), a "chat" mode, and scrollback/review/history buffer. It comes in two versions, one with Tektronix emulation, and one without. The Tektronix emulation allows saving IFF files, PostScript files, and printing bitmaps to the printer. This is an update to version 5.034 Version 5.045 This is a bug-fix release with just the executable of VLT (or VLTjr) and a new version of xprascii.library.Binary only. Author: Willy Langeveld

xprzmodem.library\_v2.10

An Amiga shared library which provides ZModem file transfer capability to any XPR-compatible communications program. This is an update to version 2.0. Version 2.10, Includes source. Author: Rick Huebner

Unpack

CAM #496 Télécommunication

APE\_v1.0

Ape V1.0 is a pre-release beta-version of a new (yet another) packing (compression) program for the Amiga. In contrast to other Amiga compression programs, this program is bug free! APE was designed to: o Amiga Only, no shitty MS-DOS features o Be bug free (no undocumented features either) o Have a good compression ratio o Befast o Easy to install. Binary only, author: Jim Geuther

BackTalk v1.30

BackTalk 1.30 features XPR protocols, proportional fonts, ARexx interface (110 ARexx commands), chat window, review buffer, non-graphic screen print, very fast and a LOT more. Copyrighted but freely distributable. Added in 1.20 Added ability to call ARexx scripts from within BackTalk. When BackTalk is run, if the port "REXX" is found, a

new menu named ARexx is added. The only menuitem under ARexx is "Run ARexx Script...". When that menu item is selected a file requester is presented that is defaulted to REXX: and the file names defaulted to #?.BT. For BackTalk to automatically recognize ARexx scripts written specifically to be run from within BackTalk, name your scripts with the ".BT" extension. Added the ability to run ARexx scripts from an FKey. In your macro definition, the backslash (\) is used as a delimiter. If you need to actually send a backslash in a macro preceed it with another backslash (ie, \). The text inside the backslash delimited string is the name of the ARexx script. There is no need to enter the complete path for the ARexx script nor the extension. REXX: is assumed for the path and .BT is assumed for the extension. Added the ARexx commands ... over 40, etc... By Steve Ahlstrom and Don Curtis.

#### Backup\_v2.06

Matt Dillon's backup program is included in this archive, but the main purpose was for the scripts that make Dillon's program easy to manage. There are scripts for backing up and restoring easily, along with scripts for using other features of Matt's program.

#### DisTerm

The dissidents telecommunication program. Has built in phone directory requester, autodial, various file transfer protocols, ascii send and capture, full/half duplex, split window, color requester, macro keys, selectable baud, CR/LF expansion, automatically configured per phone entry. Binary only. Author: Jeff Glat

#### EliteBBS\_v0.31

An online message and file handling system. Features include a message base, private mail, file library, support for xmodem, ymodem, and zmodem, fully buffered serial I/O routines for top speed, time limits, and more. Version V.31, binary only. Author: Nick Smith

## ModemDraw\_v1.0

Paint program via modem, function key controlled, requires atleast .5 megs of RAM, and a 2400 baud, or higher, modem capable of handling 8N1 data format (8 data bits, no parity, and 1 stop bit). A modem with a Hayes compatible command set, such as the "GVC Super Modem 2400", or "USR Courier HST" series, (a Hayes SmartModem 2400 goes without saying), would be ideal but is not necessary. Binary only, author: Bradley Scott

#### Unpack

CAM #506 Télécommunication

## ${\tt JrComm\_v1.02a}$

Shareware telecommunication program. JR-Comm 1.02a fixes three bugs in the initial 1.02 release. The primary bug fix deals with the broken Skypix mouse button. The other major bug was the line delay in ASCII

send. The third was a minor bug fix for a non-functional actual time count in XMODEM downloads. Binary only, author: Jack Radigan

NComm\_v1.92

A communications program based on Comm version 1.34, by DJ James, with lots of very nice enhancements. Also includes several auxiliary programs such as AddCall, CallInfo, GenList, PbConvert, and ReadMail. This is version 1.92, an update to version 1.9. NComm 1.92 offers a lot of improvements over earlier versions. Features XPR protocol support, ANSI and VT100 emulations. This is "Giftware". Binary only. Author: DJ James, Daniel Bloch, Torkel Lodberg, et al.

SerServer\_v2.20

The newest version of SerServer (Version 2.20). A remote cli with with chat, command parsing, command history, message system etc. Binary only, author: Michael R. Mossman

Unpack

CAM #515 Télécommunication

BackTalk\_v1.40

A general purpose TTY-type telecommunications program for the Amiga version 1.4 include many improvements. Binary only, Authors: Steve Ahlstrom and Don Curtis

Cryptor\_v1.0

A program that encrypts and decrypts data (files). It uses a mathematical algorithm with password key protection. Has both English and German versions and documentation. This is version 1.0, binary only. Author: Thomas Schossow

lhsfx\_v1.1

Self Extracting Archive Creator, faster and bettter compression than lharc but no no hierarchical support, Binary only, Author: Mike Kennedy

LZ\_v1.80

LZ is currently the fastest .LZH utility for the Amiga. No other available Amiga archiver even comes close to LZ's legendary performance for either compressing or decompressing. LZ 1.80 can achieve peak compression speeds of up to three times those of LZ 0.91. Binary only, Author: Jonathan Forbes

MiniTerm

MiniTerm is a small terminal (7k) written entirely in C, and can be used to base your own custom made terminals. includes source. Author: Raja Vallee-Rai

NewSer

Serial device for use with I/O Expansion Board project. includes source. Author: Mike Mossman

niftyterm\_v1.2

NiftyTerm is an h19/VT102/VT52 emulator for the Amiga. It was originally designed to be used with DNet, but it has been expanded so that it may be used as a normal terminal emulator. Niftyterm was designed to be a good emulation of these terminals, as well as being fairly small and fast. Version 1.2, an update to version 1.0. Binary only, source available from authors. Author: Christopher Newman, Todd Williamson

Unpack

CAM #550a&b Télécommunication

BackTalk\_v1.46

BackTalk 1.46 features a complete XPR implementation, proportional fonts, ARexx interface (113 ARexx commands), chat window, a "live" and user sizable Review Buffer, non-graphic screen print, and a a LOT more! Copyrighted but freely distributable. By Steve Ahlstrom and Don Curtis.

NComm\_v1.921

A terminal program for the AMIGA. NComm V1.92 was released in a hurry and had not been tested very well (the beta-testers deserve a large flame:-) Many bugs were unfortunately still left in the code. NComm V1.921 fixes all the bugs that were reported. Author: Torkel Lodberg.

niftyterm\_v1.2

NiftyTerm is an h19/VT102/VT52 emulator for the Amiga. It was originally designed to be used with DNet, but it has been expanded so that it may be used as a normal terminal emulator. Niftyterm was designed to be a good emulation of these terminals, as well as being fairly small and fast. Version 1.2, an update to version 1.0. Binary only, source available from authors. Author: Christopher Newman, Todd Williamson

termLite

A tiny, almost brain dead telecommunications program written for AmigaOS release 2.x. Can be made resident, supports cut & paste from console window, written as a simple interface to the serial/parallel device driver. Version 1.0, includes source in 'C'. AmigaOS 2.x required. Author: Olaf 'Olsen' Barthel

VLTimer

A clock/timer window that sticks on the VLT screen (or on the WorkBench if VLT is not running or opened on the WorkBench) to check connection times (and costs). Version 1.02, includes source (SAS-C); Author: Maurizio Loreti

XPRXModem\_v34.3

Extern Protocol XModem Library, This version path a small bug crept into the code, which went undetected, until XPRXmodem was tested with other versions of XModem. Author: Anthon Pang, Marc Boucher.

CWToy

A program like Say or SpeechToy that allows your Amiga to communicate in International Morse Code. A lot of nice features for code practice or with a simple hardware interface even useful as a keyboard program for your transmitter. Version 1.0, includes source in C. Author: Rob Frohne

newser v2.10

New serial device, this version is very similar to V2.00. It adds a routine for controlling the RTS and DTR control lines directly. The method is compatible with that of ASDG's Dual Serial Board. See the source code for more information. A couple of potential problems were fixed as well. Author: Dan Babcock

Term\_v1.8a

A gift-ware telecommunications program written for AmigaOS release 2.x (Kickstart 37.74 and Workbench 37.33 or higher required, Kickstart 37.175 and Workbench 37.52 recommended). Features include total configurability, full ARexx control, Xpr-transfer-support, filetype-identification after download, cut & paste/point-and-click on screen, auto up-and download, scrollable review buffer of unlimited size, solid and fully-featured VT100/VT220/ANSI emulation, optional fast atomic terminal emulation, hotkey support, powerful phonebook and dialing functions, ability to save and print the contents of the screen as IFF-ILBM or ASCII file, full overscan and screen resolution support (new ECS screen modes included), asynchronous operation and a lot more. Comes with six Xpr-transfer libraries (ascii, jmodem, kermit, quickb, xmodem & zmodem) and documentation both in German and in English. This is version 1.8a and also includes the full 'C' and assembly language source code. Author: Olaf 'Olsen' Barthel

xprjmodem.library\_v0.1

XPR JMODEM File Transfer Protocol, Amiga Version 0.1 Based on original implementation version 1.20 by Richard B. Johnson for IBM PC compatibles. Amiga port made by Kenneth Osterberg, released into public domain June 10, 1989. XPR Amiga Library Version made by Markus Pietz on Okt, 1990.

Unpack disk A

Unpack disk B

CAM #551 Utilités de télécommunication

Answerer v1.0

This program was written to answer the phone for sysops while the system is down for maintenance, etc. It can give the users a message, and can accept messages from them. Very tiny - about 4K, and uses very little chip memory. Author: Frank J. Perricone

ArcL\_v1.0

A utility that lists your ZOO, ARC and LZH Archives with automatic type detection. Includes german version and documentation. Version 1.0, binary only. Author: Oliver Graf, T.O.M. Software

AWARE

This program opens a window on the workbench and will de-archive downloaded files into its own directory in ram: Amigados 2.04 KS 37.175 is required.

Chop\_v0.92

Chops up files into smaller parts, in a variety of ways. Include source in Modula, Author: Terry Brown

Cookie

This is a fortune cookie database and two ARexx scripts that allow you to display random fortune cookies. One script listens in on BackTalk's ports and will display a cookie when it sees the phrase "saycookie" Why did the Lord give us so much quickness of movement unless it was to avoid responsibility?

LHCon\_v1.0

A program that will convert Arc and Zoo formatted archives to LHArc format. This will save precious disk space. LHCon will do single files or entire directories. It also has the capability to preserve the comment field of the file for BBS programs that require it and for the individuals who label their programs in that manner. Version 1.01. Binary only. Author: Steve Robbins and Bill Huff

Lister\_v1.01

Program to display information about files in various types of archives, such as arc, cpio, lharc, tar, zip, and zoo. Version 1.01, an update to version 1.0. Includes source. Author: Kerry Cianos and Geoffrey Faivre-Malloy

LZ\_v1.92

LZ is the fastest LZH archiver and extractor available for the Amiga! It also produces smaller files than ANY other archiver. LZ is compatible with both the original Lharc and the new LHA. LZ is

currently the only utility available for the Amiga which can archive or extract in new, more efficient, LHA archive format. By Jonathon Forbes. version 1.92 (fully functional)

PhoneGram

Generates text from phone numbers. Attempts to find all three and four letter words encoded by any phone number. Graphic keypad display with sound. Version 1.01, binary only. Author: Martin C. Kees

unarj\_v0.5

This program will unpack the .ARJ files now being used on the MSDOS machines. It will not make such an archive, but will unpack them. Author:Chris Timmerberg

unsit\_v1.5c

This is an Amiga port of Allan G. Weber's Unsit v1.5c for Unix. Author: Anthon Pang

unzip\_v4.1

Zipfile Extracter v4.1. Author: Samuel H. Smith

zoo\_v2.1

A file archiver, much like "arc" in concept, but different in implementation and user interface details. Version 2.10, an update to version 2.00. New features include greatly improved compression, preservation of full pathnames by default, and extended multi-screen help. Binary only. Author: Rahul Dhesi, Amiga port by Brian Waters

ZOOM\_v4.2

A floppy disk tracking and archiving utility, written by Olaf 'Olsen' Barthel of MXM. This is a bug fix version.

Unpack

CAM #574 Télécommunication

BackTalk\_v1.51

BackTalk 1.51, an Amiga communications program. 1.3 and 2.0 compatibility. Features ARexx port (113 commands), proportional fonts, chat window, "live" review buffer, XPR protocols, LOTS more. By Steve Ahlstrom and Don Curtis.

commcost\_v2.0

CommCost is a little program that caculates the size of you Modem addiction by examing the log file from your communication program. CommCost will also produce a Top Ten BBS list as well as an analysis of the period that the log ran for. AT the moment the programs that are

supported are : JR-Comm NComm MAXsBBS

JoinT\_v1.0

A file joiner with append capability. Author: KAP of Deja Vu

LZZ

Script for convert old lh1 files to lh5(better compression). Author: Arthur Hagen

PhonePlus\_v1.50

PhonePlus is an address database. It's purpose is to provide a way of managing addresses. PhonePlus is fairly flexible to suit your own purposes. PhonePlus allows you to set your own defaults to load in at start of program. Supports modem, mailing lists, searches, etc. Shareware by Rick Brown.

ShareSerial

This is just a quick hack that allows sharing of the serial device so that you can send commands to your modem if an application requires certain settings but does not give you a terminal interface. It was done in less than 5 minutes and so i didn't go for code optimization or speed. So, no jokes about the size. Spineless (Mike) from MARS BBS (130.18.64.3) P.S. Run this first, then run the other application/terminal/whatever.

SuperDial\_v1.0

SuperDial is a kind of a Wardialer which can be used to call phonenumbers and detect what is at the other end. Author: Michael Pendec

xprymodem.library\_v2.0

This is the Version 2.0 of the xprymodem.library: It includes the following bug fixes: the library is now really pure.. sometimes you could not send files bigger than 256kB. This resulted from the wellknown bug useing 16-bit ints and then compiling some parts of the code with 32-bit ints..)-: The biggest file I sent with v2.00 was the fido-nodelist (ca. 1mB) and everything smelled good. Author: Ueli Kaufmann

Unpack

CAM #592a&b Télécommunication

Dial\_v0.27

Dial -- a smart but simple phone dialer program by Supervisor Software © 1991 Dial uses a Hayes(TM) compatible modem to dial a phone number given on the command line or in a phone catalog file. It also understands the phone numbers given in ASCII form (like 415 32-AMIGA

for Radical Eye Software). Binary only.

LhA\_v1.00

LhArc and LHA compatible archiver for the Commodore-Amiga Computer. LhA is faster, and also features the best compression performance. LHA is able to create SFX (self-extracting) archives from ordinary LhA-archives. Etc. Binary only, shareware by Stefan Boberg

#### RexxModem

These four scripts can be used to display, save and restore the settings in a Hayes compatable modem. They have only been tested on one such modem, so may not work for all. However, they should serve as useful starting points for your modem. The four files are:

modeminfo.rexx

Gets the modem setup info and displays it in english.

modemsetup.rexx

Gets the modem setup info and displays it in AT commands.

modemsave.rexx

Gets the modem setup and saves it in binary format to stdout.

modemrestore.rexx

Reads a binary save file from stdin and sets up the modem.

SZ-ModemLibrary\_v1.40

SUPER XPR Zmodem protocal. The docs are in German. I have used this for about the last 2 months and it works. Binary only, Author: Ueli Kaufmann

TermII

A telecommunication program with some nice features, including an ARexx Port, external process communications, XPR support, programmable function keys, postscript downloading to laser printers, phone book, programmable panel buttons, public screen support, etc. Documentation in English and in French. Needs Workbench 2.0. Version 1.1, binary only (some examples in C). Author: Eric Gontier

Term\_v1.9c

A gift-ware telecommunications program written for AmigaOS release 2.x (Kickstart 37.74 and Workbench 37.33 or higher required, Kickstart 37.175 and Workbench 37.52 recommended). Features include total configurability, full ARexx control, Xpr-transfer-support, filetype-identification after download, cut & paste/point-and-click on screen, auto up-and download, scrollable review buffer of unlimited size, solid and fully-featured VT100/VT220/ANSI emulation, optional fast atomic terminal emulation, hotkey support, powerful phonebook and dialing functions, ability to save and print the contents of the screen as IFF-ILBM or ASCII file, full overscan and screen resolution support (new ECS screen modes included), asynchronous operation and a lot more. Comes with six Xpr-transfer libraries (ascii, jmodem, kermit, quickb, xmodem & zmodem) and documentation in German only, included version 1.8a doc in English. Version 1.9c is a bug fix and also includes the full 'C' and assembly language source code. Author: Olaf 'Olsen'

Barthel

XprZmodem\_v2.50

XPRZModem.library is an Amiga shared library (with full Lattice C source code) which provides ZModem file transfer capability to any XPR-compatible communications program. 2.50 version, 15 November 1991: Added code to support 32 bit CRC (Circular Redundency Check). CRC-32 adds a little more protection to the data being sent and received than does CRC-16. Source for the CRC-32 additions came from the Unix version of RZ/SZ by Chuck Forsberg. Added code to update\_rate() function in utils.c to avoid the Guru # 80000005 if you decide to adjust the system clock during an upload or download from Daylight Saving Time to Standard Time. :-) Proto additions using libinit.o and libent.o, and eliminating all of the assembler code was supplied by Jim Cooper of SAS. Jim also supplied the mysprintf() code to replace sprintf(). This version of XprZmodem can be compiled with the SAS version 5.10 C Compiler. I do not know how well it might compile with the Aztec compiler.

XTime\_v1.0

XTime (pron. "Transtime") is a program I wrote while teaching myself C. XTime calculates the amount of time a file transfer will take. This can be useful if you want to know how long a transfer will take before you actually send a file (or before you receive it). Include c source, Author: Kurt R. Krueger and the Sirius Cybernetics Corp.

Zoom\_v5.3a

A floppy disk tracking and archiving utility, written by Olaf 'Olsen' Barthel of MXM. This is a solid and polished rewrite of the original 'Zoom' 4.2 program. Many (lots of!) bugs have been fixed and new features added. Unlike the previous release this revision has survived intensive beta testing across the last few months. The file format 'Zoom' outputs has changed substancially and can no longer be decompressed by older 'Zoom' releases. Nevertheless, 'Zoom' 5.3a will still read and decompress older style archives. Binary only.

Unpack disk A

Unpack disk B

CAM #602a&b Utilités Télécommunication

LAZi\_v1.0

A graphic interface for the archive utilities Lharc, Arc, and Zoo. LAZi will add, delete, extract, and update single or multiple files, list test archives, allow you to read extracted readmes/docs or any other ascii file, save a configuration file that holds the locations of your work directories, archive utilities, and its position when iconified. At least 1Mb of RAM is recommended. Author: Mark W. Davis

#### LhA v1.11

A very fast archiver that is compatible with MS-DOS LhArc V1.13 and LHA V2.13, as well as the Amiga LhArc. LhA is very memory efficient, has been written with stability and reliability in mind, has carefully optimized compression and decompression routines, is multitasking reentrant and pure, handles multiple volume archives (registered version only), and more. Also includes LhASFX, which creates SFX (self-extracting) archives from ordinary LhA archives. Version 1.11, (Jan 19 1992) include many new features and bugs fix. shareware, binary only. Author: Stefan Boberg

Necromancer\_v0.3ß

Necromancer V0.3 beta, an Amiga terminal program that supports XPR protocols. Runs under 1.3 or 2.0. By William Coleman

ParnetKeys\_v1.0

NetKeys is a set of programs for use with Matt Dillon's DNET networking software that allow the input from the keyboard and mouse of one Amiga to be sent to second Amiga. It is as if the keyboard and mouse was attached to the other Amiga. Binary only, author: Joe Pearce

Prism\_v1.4

An ANSI editor that allows animations, and complete color control. It is used on many BBS's to create animated screens. Includes a configuration editor, font control, and variable playback speed. Version 1.4, includes source. Author: Syd Bolton, Chris Timmerberg, Colin Vernon

Proteus\_v1.100

Due to poor sales of other Energion Publications products and other financial problems, Energion Publications has gone out of business and has shut down their support BBS. I've taken back responsibility for Proteus, and am now distributing it as freeware, rather than commercial software. The registration info and 90-day evaluation limit have been removed, and the full non-protected version is now included in this archive. Author: Rick Huebner

StripANSI\_v1.0

Removes all ANSI codes from a text file, so that only the bare text remains. It is useful for editing terminal program capture buffers. Two versions are provided: one for the command line (CLI) and one with a full Intuition interface. The Intuition version includes the ability to selective strip certain ANSI codes, and generates a complete report. This is version 1.0, and includes full source in C. Author: Syd Bolton

Term\_v1.9a\_doc&src\_ENG

English version of documentation and source for Term version 1.9a

XX\_(en)Decode

XXEncode and XXDecode are two programs that facilitate the sending of binary files through network mailers. These have the same basic function as UUEncode and UUDecode, but are designed to eliminate the problems associated with the characters UUEncode uses. Binary only, author: Ernest Crvich

Unpack disk A

Unpack disk B

CAM #617a&b Telecomm

Freeze\_alpha

Compresses the specified files or standard input. Each file is replaced by a file with the extension .F, but only if the file got smaller. If no files are specified, the compression is applied to the standard input and is written to standard output regardless of the results. Compressed files can be restored to their original form by specifying the -d option, or by running melt (linked to freeze), on the .F files or the standard input. Include c source, author:

 $NComm_v2.0$ 

A communications program based on Comm version 1.34, by DJ James, with lots of very nice enhancements. Also includes several auxiliary programs such as AddCall, CallInfo, GenList, PbConvert, and ReadMail. This is version 2.0, an update to version 1.921. NComm 2.0 offers a lot of improvements (50k file description) over earlier versions. Features XPR protocol support, ANSI and VT100/VT220 emulations. This is "ShareWare". Binary only. Author: DJ James, Daniel Bloch, Torkel Lodberg, et al

niftyterm\_v1.3

Niftyterm is an h19/VT102/VT52 emulator for the Amiga. It was originally designed to be used with DNet, but it has been expanded so that it may also be used as a normal terminal emulator. Niftyterm was designed to be a good emulation of these terminals, as well as being fairly small and fast. It was not designed to be anything but a terminal emulator. As such, it provides no direct facility for file transfer, nor are any planned for future versions. Niftyterm opens its window on the WorkBench. It provides a full-featured Intuition interface, as well as a system for storing preferences and a large list of command-line options. Copy/paste to/from the clipboard is supported. Niftyterm also remaps the cursor and keypad keys so that they function as on the real terminals. Version 1.3 include new features and bug fixes. Binary only, author: Christopher J. Newman and Todd Williamson

P-Compress\_v2.1

A gimmick-free and very easy to use program for most compression requirements. Uses the latest LZH compression algorithms. Can handle

single files, whole drawers, disks, or selected files or types of file within drawers and disks. In PACK mode it can consolidate files into less space than whole-disk compression tools or archivers. This is version 2.1, an update to version 1.2. Freeware, binary only. Author: Chas A. Wyndham, LZH code by Barthel/Krekel

#### PublicService

A screen clock intended for those whose day revolves around a series of breaks; this one counts down the minutes to each break, and complains if you're at the Amiga outside working hours! All break times are contained in a small text file (example given). Times are expressed in words rather than numbers. Includes source. Author: Michael Warner

### ScudBuster\_v0.8

A Scuds vs. Patriots missle game. This Tele game is a combination of the old Missle Command, Battleship, and Stratego games rolled into one. Set up your strategy and launch missles at your enemy, while he launches missles at you. Version 0.8, binary only. Author: Howard Dortch

## Term\_v2.0

A gift-ware telecommunications program written for AmigaOS release 2.x (Kickstart 37.74 and Workbench 37.33 or higher required, Kickstart 37.175 and Workbench 37.52 recommended). Features include total configurability, full ARexx control, Xpr-transfer-support, filetype-identification after download, cut & paste/point-and-click on screen, auto up-and download, scrollable review buffer of unlimited size, solid and fully-featured VT100/VT220/ANSI emulation, optional fast atomic terminal emulation, hotkey support, powerful phonebook and dialing functions, ability to save and print the contents of the screen as IFF-ILBM or ASCII file, full overscan and screen resolution support (new ECS screen modes included), asynchronous operation and a lot more. Comes with six Xpr-transfer libraries (ascii, jmodem, kermit, quickb, xmodem & zmodem). Version 2.0 include bug fixes and new features also includes the full 'C' and assembly language source code. Author: Olaf 'Olsen' Barthel

## xprkermit\_v1.111

XPR Kermit is an implementation of the Kermit protocol in the form of an eXternal PRotocol (XPR) library. This means that, once one copies the file xprkermit.library to one's LIBS: directory, that all communication programs which support external protocols have automatic access to the features of XPR Kermit. A partial list of such programs is: VLT (freeware), NComm, JRcomm, Term, and Handshake (shareware), and A-Talk III (commercial). The advantage of this scheme is that you need not upgrade your terminal program to upgrade the file transfer protocols it uses! Also, because XPR's are implemented as Amiga shared libraries, multiple copies of terminal programs can share the same copy of the protocol code, reducing the amount of memory needed for simultaneous transfers. In version 1.111, I have fixed several bugs in XPR Kermit 1.5, the previous release, and added a few new features. The biggest new feature is that the library is now re-entrant, meaning that multiple XPR Kermit transfers can happen at the same time. The

biggest bug fixed was a buffer overflow problem that often prevented XPR Kermit V1.5 from working at all on A3000 class machines. Include c source, author: Marco Papa & Stephen R. Walton

XprymodemLibrary\_v2.20

This is the Version 2.20 of the xprymodem.library, MUCH better multi-tasking feeling in receive mode.. Binary only, Author: Ueli Kaufmann

 $Zoom_v5.4$ 

A floppy disk tracking and archiving utility, written by Olaf 'Olsen' Barthel of MXM. This is a solid and polished rewrite of the original 'Zoom' 4.2 program. Many (lots of!) bugs have been fixed and new features added. Unlike the previous release this revision has survived intensive beta testing across the last few months. The file format 'Zoom' outputs has changed substancially and can no longer be decompressed by older 'Zoom' releases. Nevertheless, 'Zoom' 5.4 will still read and decompress older style archives. Binary only.

Unpack disk A

Unpack disk B

CAM #631a, b&c Utilités Télécommunication

## AfaxDemo

Demonstration version of the AmigaFax software package. Send and receive faxes with your Amiga 500/1/2/3000. Features background fax operation, share one phone line for fax and data (eg UUCP/BBS/FAX), fax spooling, aliases/mailing lists. Converts between fax and text, IFF ILBM, TeX .dvi files and command files, operates from shell or WorkBench. Requires compatible FaxModem. Demo version limited to single page transmit/receive. Author: David Varley, C-Born Software Systems

IFFCHR\_v1.1

IFFCHR is an Amiga graphics utility that will translate non-HAM IFF screens into character graphics text files that approximate the same shapes and colors as in the original screen. IFFCHR is primarily targeted for BBS users who want to participate in "ANSI artwork" message bases. Version 1.1. Shareware. By David Hopwood.

LHA\_v1.22

A very fast archiver that is compatible with MS-DOS LhArc V1.13 and LHA V2.13, as well as the Amiga LhArc. LhA is very memory efficient, has been written with stability and reliability in mind, has carefully optimized compression and decompression routines, is multitasking reentrant and pure, handles multiple volume archives (registered version only), and more. Also includes LhASFX, which creates SFX (self-extracting) archives from ordinary LhA archives. Version 1.22,

an update to version 1.11, include many new features and bugs fix. shareware, binary only. Author: Stefan Boberg

### lister\_v1.2

Lister is a program, will allow you to look into various archive filetypes and see what files are inside the archive. Lister will display information on compressed and uncompressed size, compaction factor, date and time, and filename. A total summary will be printed at the end. Lister currently supports Arc, Cpio, LHA, Lharc, StuffIt, Tar, Zip and Zoo archive formats. Include source, author: Kerry Cianos ported by Geoffrey Faivre-Malloy.

## ReadMail\_v3.71

Amiga ReadMail is a tool for use with any commsprogram which contains a script language. It was made by Torkel Lodberg, the author of NComm V2.0. Amiga ReadMail lets you read, answer and enter messages from any bulletin board system offline. Some file functions are also implemented. This means that you may even order uploads and downloads, or take a look at the list of new files. Most bulletin board operations can be performed while being offline, saving you a lot of time and money. Many message handling functions are included, making it easy to read only those messages that \*you\* are interested in.

### Term\_v2.1

A gift-ware telecommunications program written for AmigaOS release 2.x (Kickstart 37.74 and Workbench 37.33 or higher required, Kickstart 37.175 and Workbench 37.52 recommended). Features include total configurability, full ARexx control, Xpr-transfer-support, filetype-identification after download, cut & paste/point-and-click on screen, auto up-and download, scrollable review buffer of unlimited size, solid and fully-featured VT100/VT220/ANSI emulation, optional fast atomic terminal emulation, hotkey support, powerful phonebook and dialing functions, ability to save and print the contents of the screen as IFF-ILBM or ASCII file, full overscan and screen resolution support (new ECS screen modes included), asynchronous operation and a lot more. Comes with six Xpr-transfer libraries (ascii, jmodem, kermit, quickb, xmodem & zmodem). Version 2.1 include bug fixes and new features also includes the full 'C' and assembly language source code. Author: Olaf 'Olsen' Barthel

# VLT\_v5.517

VLT is both a VT100 emulator and a Tektronix (4014 plus subset of 4105) emulator, currently in use at SLAC (Stanford Linear Accelerator Center). Although the VT100 part was originally based on Dave Wecker et al.'s VT100, many enhancements were made. Features include use of ARP, an ARexx port, XMODEM 1K/CRC and Kermit protocols, support for additional serial ports, external file transfer protocols (XPR), a "chat" mode, and scrollback/review/history buffer. It comes in two versions, one with Tektronix emulation, and one without. The Tektronix emulation allows saving IFF files, PostScript files, and printing bitmaps to the printer. This is an update to version 5.045 Version 5.517 include new features and big-fix. Binary only. Author: Willy Langeveld

XPR\_ZmodemLibrary\_v2.52

XPR Zmodem library version 2.52. This is the laster release of this library. The '020 version contained within now works correctly.

Unpack disk A

Unpack disk B

Unpack disk C

CAM #642a&b Télécommunication

AmigaSatTrack\_v2.1demo

Satellite tracker program with full intuition interface.

huffman v1.0

Huffman is a (not so) simple program to compress files, using the well known huffman coding algorithm. The compression ratios achieved by this method are worse than those obtained by compress, arc, lharc, zoo, zip and many others, but at least you have the source code;—). Huffman has been ported easily to MeSsy-DOS and UNIX, and can be used as a simple way to compress files to be transferred between different systems, over which you have control (to remove bugs or add features). Huffman works perfectly under AmigaDOS 1.3, but under 2.0 you must disable fast memory using NoFastMem (don't ask me why!), as is necessary to run PKAZIP. Note that this was tested in an Amiga 3000 under Kickstart v36.209, with burst mode and caches turned either on or off. Author: Bruno Costa and Lucia Darsa

LAZi\_v1.1

A graphic interface for the archive utilities Lharc, Arc, and Zoo. LAZi will add, delete, extract, and update single or multiple files, list and test archives, allow you to read extracted readmes/docs or any other ascii file, save a configuration file that holds the locations of your work directories, archive utilities, and its position when iconified. At least 1Mb of RAM is recommended. Version 1.1, an update to version 1.0. Binary only. Author: Mark W. Davis

MrED\_v1.20

An ANSI graphics editor that allows loading and editing of ANSI color files, commonly used in BBS programs. Features block moves, a line drawing mode, colorize functions, full ANSI sequence support, and more. Version 1.20, binary only. Author: Robert V. Fahey

OwnDevUnit\_v2.1

A package that provides an extended locking mechanism for a device/unit pair that makes using programs like getty much easier. Getty is a program that sits on the serial port waiting for calls to come in. By

using OwnDevUnit.library, a program can request that getty temporarily release the serial port. Version 2.1, an update to version 2.0. Includes source. Author: Christopher Wichura

TeleBASE\_v1.14

TeleBase will print out mailing labels, phonelists, dial the phone, and keep track of it all! Requires 2.0 and REQ.LIBRARY (included). This appears to be a nice, simple address/phonebook database manager with dialing and printing features

term\_v2.2b\_int

A gift-ware telecommunications program written for AmigaOS release 2.x (Kickstart 37.74 and Workbench 37.33 or higher required, Kickstart 37.175 and Workbench 37.52 recommended). Features include total configurability, full ARexx control, Xpr-transfer-support, filetype-identification after download, cut & paste/point-and-click on screen, auto up-and download, scrollable review buffer of unlimited size, solid and fully-featured VT100/VT220/ANSI emulation, optional fast atomic terminal emulation, hotkey support, powerful phonebook and dialing functions, ability to save and print the contents of the screen as IFF-ILBM or ASCII file, full overscan and screen resolution support (new ECS screen modes included), asynchronous operation and a lot more. Comes with six Xpr-transfer libraries (ascii, jmodem, kermit, quickb, xmodem & zmodem). Version 2.2b include bug fixes and new features also includes the full 'C' and assembly language source code. Author: Olaf 'Olsen' Barthel

xprbplus\_v1.0

This is an Amiga shared library for use with terminal programs such as Term, VLT and Backtalk, which implement the XPR standard. Its purpose is to provide the improved facilities offered by the Compuserve B Plus Protocol. This first release implements the 'File Information' Facility which enables file sizes and hence estimated download times to be displayed during downloads. NOTE: This library does NOT implement download resume. As such, it offers little over the xprquickb library.

Unpack disk A

Unpack disk B

CAM #646a&b Utilités de Télécommunication

Citadel\_v3.41.e6

A full featured Amiga BBS program with all the necessary files to setup your own BBS. Citadel is a room structured message system with the fundamental design goal of providing a congenial forum conducive to interesting discussions. Messages are stored and retrieved in chronological order within each room. Callers may travel freely between the rooms, reading old messages and posting new ones. Binary only, source available from authors. Author: Jay Johnston, Hue JR., and Tony Preston

## LhA\_v1.32

This is the evaluation version of LhA V1.32 - LhA V1.32e. It fixes a couple of bugs found in LhA V1.22e. 'Dangling lock' problem solved. National & old file systems handled properly. Fixed bug in delete command. Plus several other bugfixes and additions. Binary only, Author: Stefan Boberg

## metamail\_v2.3

This is a port of metamail version 2.3 to the Commodore Amiga. The current version has only been tested with Amiga OS 1.3, but there should not be any problems with 2.0. Ported programs: ezview, mailto, metamail, mmencode, richtext, splitmail. Author: Johan Widén

## Necromancer\_v1.0

Here's the first non-beta version of Necromancer terminal program. I've corrected all the known bugs and added a few more features. This terminal is designed for people who find most terminals have a few dozen features they never use. It has all the basics, up to 30 macros, phonebook, review buffer, etc. Uses XPR protocols (X-, Z-modem, and Kermit are included). It's not a memory hog either. Bnary only, Author: William Coleman

## Remote

Here are some utilities I wrote to enchance and support, remote AUX: logins. Including Zmodem transfers, editing files, and my enchanced AUX: handler. When combined with Getty (from UUCP package by Matt Dillon) and csh a nice aux: environment is only a phone call away. Files included: Remote-Startup, guruhandler, sd\_aux\_handler, mountlist.aux, aux.login, emacs, az, aux.newcli, auxshell-start. Author: Steve Drew

## Space\_v2.6

Citadel Space Empire is a multiplayer game for up to 25 players. The documentation shows how to set it up as a door for the Citadel BBS. Version 2.6, binary only. Author: Tony Preston

## XprbplusLibrary\_v1.1

XPRBPlus.library is an Amiga shared library for use with terminal programs which support the XPR standard such as Term, VLT and Backtalk. Its purpose is to provided the improved facilities of the B+ Protocol. This version implements the 'File Information' facility which allows file sizes and hence estimated download times to be displayed, together with 'Download Resume' which allows partial file transfers to be. Binary only. Author: Terence Finney

Unpack disk A

Unpack disk B

CAM #667a&b Utilités de Télécommunication

AmiStation\_v1.0

AmiStation provides a way of not only protecting your machine from casual users, but also gives your Amiga the look and feel of a hi-cost workstation machine. AmiStation is a security program that restricts use, and can also track it. Each "trusted" user is assigned a login name and password. At bootup they are presented with a login panel, ala a NeXT workstation where they must enter their assigned username and password. The system then records the date and time of their login, so if someone screws up your system you'll know who to blame. Author: Duane Fields

DMSui\_v2.0

DMS userinterface The mayor change from v1.4 is that I now have written an own filerequester which can handle files from different directories. Author: Mathias Axelsson

GRIP v2

Graphical Rendition Interchange Protocol format specifications. Author: Michael Glew

ParaBIT\_v0.93g

ParaBIT Server Set — Terminal software for a DNet BBS. ParaBIT Take Advantage of your modem's full-duplex transmission capability! This combination of Matt Dillon's DNet with the ParaBIT server software allows you to basically upload, download and continue reading/writing messages and using almost all other aspects of a properly-equipped BBS (electronic Bulletin Board system); In other words, uploads and downloads will progress simultaneously with each other and with your ParaBIT terminal, currently allowing you up to three (upload, download and terminal/menus/text) modes of simultaneous operation. Uploads and downloads operate over your modem at full speed. Author: Christopher Laprise

Term\_v2.3int

A gift-ware telecommunications program written for AmigaOS release 2.x (Kickstart 37.175 and Workbench 37.67 or higher required). Features include total configurability, full ARexx control, Xpr-transfer support, filetype-identification after download, cut & paste/point-and-click on screen, auto upload and download, scrollable review buffer of unlimited size, solid and fully-featured VT100/VT220/ANSI emulation, optional fast atomic terminal emulation, hotkey support, powerful phonebook and dialing functions, ability to save and print the contents of the screen as IFF-ILBM or ASCII file, full overscan and screen resolution support (new ECS screen modes included), asynchronous operation and a lot more. Comes with seven Xpr-transfer libraries (ascii, jmodem, kermit, quickb, xmodem, ymodem & zmodem) and documentation both in German and in English. This is version 2.3, an update to version 2.2a. Includes full source in 'C' and assembly language. Author: Olaf 'Olsen' Barthel

XEM\_v2.0

XEM Standard 2.0 (eXternal EMulation libraries)

XPK\_Library

XPK - The external compression library. xpkmaster.library is the main library. It's the interface between programs and compression libs. Using powerpacker.library, the masterlib can also decompress powerpacker files. iff.library has been adapted to XPK so programs that use it will automatically decompress XPK files. Several compression libs, shell-based programs (for n/packing, query, LoadSeg), WorkBench programs (AppIcon for un/packing, showIFF), XFH-handler (decompressing file handler, that makes files on a partition appear as if decompressed), and programming source code are included.. Author: Urban Dominik Müller

XPRD\_v1.05

eXternal PRotocol Driver. A standalone driver utility for doing file transfers with XPR libraries. Has many features like carrier checking and return code redirection (for "stupid" languages). Includes source in C. Author: Oliver Wagner

Unpack disk A

Unpack disk B

CAM #675a&b Utilités de télécommunication

ArchiveLister\_v0.5a

AL is a utility designed for viewing the contents of archives generated by file archiver like ARC, LHARC or PKAZIP. It can be used on FD-Disks where large portions (e.g. source codes) are shipped in compressed form (think of Fred's Library), or with BBS software to allow user to examine archives before download. Binary only. Author: Oliver Wagner

BackTalk\_v1.55a

A general purpose TTY-type telecommunications program for the Amiga. Version 1.55a include features and bug fixed. Binary only. Author: Steve Ahlstrom and Don Curtis

CoComm\_v6.01

Telecommunication program with remote and talking feature. The 6.01 release of CoComm is for AmigaDOS 2.0 only. It will not run under AmigaDOS 1.3 at all. Numerous fixes have been applied to the review buffer; it should now behave in a 100% reliable manner. The windows all have the new 2.0 "look". No new features, as such. Binary only. Author: Black Belt System

CyberTerm\_v0.99ß

This is a simple terminal program written in C with some useful funtions. Scanning phone numbers looking for modem carriers will help you find BBSes. This tool is not intended for illegal \_hacking\_ or cracking but to discover available public systems. Binary only.

DIAne\_v2.0

Digital Intelligence Animation Editor. A ansi animator editor. Binary only. Author: P-E Raue

DiskMasher\_v1.11

The DISK-Masher (DMS) is a utility that allows users to compress and archive floppy disks. Version 1.11 requires at least 512k of memory, and AmigaDOS version 1.2 or later. Binary only. Author: SDS Software

Lha\_v1.38

LhA is a powerful archiver for the Commodore-Amiga computer. It is fully compatible with LHA for MSDOS systems and LhArc for MSDOS, Amiga and \*NIX. It is also compatible with LhArcA, LZ and LhArc for the Amiga. LhA sports fast compression and decompression and has several commands and options not found in any other currently available archiver for the Amiga. Version 1.38 include features and bug fixed. Binary only. Author: Stefan Boberg

Necromancer\_v1.1

Version 1.1 of Necromancer terminal program. I've corrected all the known bugs and added a few more features. This terminal is designed for people who find most terminals have a few dozen features they never use. It has all the basics, up to 30 macros, phonebook, review buffer, etc. Uses XPR protocols (X-, Z-modem, and Kermit are included). It's not a memory hog either. Binary only, Author: William Coleman

setsize

SetSize is used to set a file to a specific size, using a new AmigaDOS 2.0 call, SetFileSize(). Includes source code. Author: James E. Cooper Jr.

ShellTerm\_v1.09

This is a simple terminal program that runs in a CLI/Shell window. Its primary use is with dumb terminals hooked up to an AUX-handler. This is the reason ShellTerm doesn't open a window or screen. It uses standard input and output. I use it as a substitute for JrComm (Copyright John P. Radigan) when I'm using my dumb terminal (it's next to my bed... that explains most of the stupid mistakes in these docs :) and want to call a BBS without having to get out of bed and walk to my Amiga. Binary only. Author: Tomi Blinnikka

Shrink\_v1.1

A new archiver that uses dynamic arithmetic encoding with a dictionary size from  $1-64 \, \mathrm{Kb}$ . Slower than other archivers, but seems to get better

compression ratios. Another interesting feature is that it uses a new IFF format for it's archive files. Version 1.1, binary only. Author: Matthias Meixner

TWC v1.06B

TWC is an utility which allows you to transmit files and chat-lines via a serial port in \_both\_ directions at the same time. Binary only. Author: Lutz Vieweq

TWPacker\_v2.1

The Wave proudly presents their newest packer for programmers. TWPack Professional is fully compatible with TWPack. It runs under OS 2.04 only. Binary only.

VLT\_v5.576

This is a bug-fix update to VLT version 5.517. There are no significant new features. Binary only. Author: Willy Langeveld

Unpack disk A

Unpack disk B

CAM #681a, b&c Télécommunication

SerServer\_v2.21

This is SerServer v2.21. It has a bug fix that allows it to run under 2.04 in non-terminate mode, among other things.

Termcap

A port of the GNU termcap library for the amiga. Termcap is a library of C functions and a database of terminal descriptions, that allows an application to send control strings to terminals in a way independent of the specific terminal type. Author: Various

Term\_v2.4a\_Int

A gift-ware telecommunications program written for AmigaOS release 2.x (Kickstart 37.175 and Workbench 37.67 or higher required). Features include total configurability, full ARexx control, Xpr-transfer support, filetype-identification after download, cut & paste/point-and-click on screen, auto upload and download, scrollable review buffer of unlimited size, solid and fully-featured VT100/VT220/ANSI emulation, optional fast atomic terminal emulation, hotkey support, powerful phonebook and dialing functions, ability to save and print the contents of the screen as IFF-ILBM or ASCII file, full overscan and screen resolution support (new ECS screen modes included), asynchronous operation and a lot more. Comes with seven Xpr-transfer libraries (ascii, jmodem, kermit, quickb, xmodem, ymodem & zmodem) and documentation both in German and in English. This is International version 2.4a, an update to version 2.4e. Including many

features and bug fixes. Includes full source in 'C' and assembly language. Author: Olaf 'Olsen' Barthel

TrinityBBS\_1.5a

Trinity BBS was written to take full advantage of the capibilities of the Amiga computer. I wanted to support all the positive options a BBS can have and still be user friendly. My main goal was to write a very sophisticated BBS be user friendly and not some kind of animal the average user will be afraid of. I believe you will see that Trinity BBS fits this goal. Trinity BBS has the following features and more : Supports both ASCII and ANSI terminal emulations. Text output can be either 40 or 80 columns which is user adjustable. Screen pauses for any given size of screen. Fast hot keys for all menus and can be turned on or off. Unlimited userLog capacity. Unlimited message capacity. Unlimited file capacitiy. Online programs that are written in AREXX and are compatible with a an already large existing library of games. Xmodem, Xmodem CRC, Ymodem Batch, and Zmodem file transfers. Access levels and access decriptions are customizable by the SYSOP. All text files are customizable by the SYSOP. Menu commands are customizable by the SYSOP. Quick and smooth operations. Auto-maintance mode. Multible Nodes (multi-users online). Multitasking friendly. This unregistered version is limited to 30 users. Source available from author: Rodney Martin

TWC\_v1.11ß

TWC is an utility which allows you to transmit files and chat-lines via a serial port in \_both\_ directions at the same time. Binary only, author: Lutz Vieweq

UnStuff\_v1.0

UnStuff is a program by Peter Heinrich that will unarchive most Macintosh SIT files. It does not understand the LZW (Lempel-Ziv-Welch) format of archive. If you have an LZW compressed file, it will skip that one and continue unarchiving. It does handle the other compression types: None, RLE, and Huffman. UnStuff is Shareware, and is Copyright 1990 by Peter Heinrich.

XPRclockLibrary\_v0.14

This is a XPR clock Library, can bu used for script by term program suppoting XPR, like VLT.

Unpack disk A

Unpack disk B

Unpack disk C

CAM #705a, b&c Utilités de Télécommunication

AfaxDemo\_v1.34

Demonstration version of the AmigaFax software package. Send and receive faxes with your Amiga 500/1/2/3000. Features background fax operation, share one phone line for fax and data (eg UUCP/BBS/FAX), fax spooling, aliases/mailing lists. Converts between fax and text, IFF ILBM, TeX .dvi files and command files, operates from shell or WorkBench. Requires compatible FaxModem. Demo version limited to single page transmit/receive. Version 1.34. Author: David Varley, C-Born Software Systems

## Amiga-IRC\_v1.0

The original IRC was designed under Unix for use on the Internet. It allows people from all over the world to join in live discussion groups and talk to each other in a multi-user chat system. Since its conception, the popularity of IRC has grown tremendously. With this package Amiga users with DNET can now run an IRC client directly on the Amiga without having to resort to using character based terminal emulation software. Amiga IRC is written specifically for Workbench 2.0 and takes full advantage of the GUI. Additionally, because it runs over DNET, you can run other DNET clients at the same time. Binary only, Author: Rick Kent

### C\_Kermit\_v5A\_188

C-Kermit is a very portable implementation of the Kermit file transfer protocol, written in C (obviously). The Kermit protocol is available on hundreds of different machines, including machines with non-ASCII character sets and ones with only 7-bit-wide connections. C-Kermit is a very sophisticated implementation of Kermit, including a full programmable script language. C-Kermit for the Amiga combines file transfers with simple ANSI terminal emulation through an Amiga RAW: console window on the Workbench screen. All features available on the Unix version of C-Kermit are also on the Amiga with the exception of the DIAL and SCRIPT commands (this last is a UUCP-style scripting facility, not to be confused with the programmable language mentioned above). Author: Frank da Cruz, original Amiga port by Jack Rouse.

## LhASFX\_v1.2

LhASFX sole purpose in life is to create SFX-archives. A SFX-archive is a normal LhA archive with a special executable SFX-header prepended to it, which makes it possible to list, test and extract files from the archive by means of executing it. Binary only, Author: Stefan Boberg

## P-Compress\_v2.5

A compression program that produces smaller files faster than any other current general-purpose cruncher, using LZH compression algorithms. Can handle single files, whole drawers, disks, or selected files or types of files within drawers and disks. Includes compression and decompression object files which can be linked to your own programs to allow them to access and output data in LZH format. Version 2.5, an update to version 2.3, now has the ability to recognize and recompress power-packer files. Freeware, binary only. Author: Chas A. Wyndham, LZH code by Barthel/Krekel

### TurtleSmasher\_v1.41

Well Turtle Smasher is a rather powerful adress decruncher with possibilities to write datafiles, executable files, autoloading trackloads or just tracks with or without decrunchheader. Include assembler source, Author: pseudonym

XDME\_v1.60.03

Version 1.60.03 of Matt's text editor. XDME is a "not-so-simple" WYSIWYG editor designed for programmers. It is not a WYSIWYG word processor in the traditional sense. Features include arbitrary key mapping, FAST scrolling, title-line statistics, multiple windows, and ability to iconify windows. This new version has some bug fixes, many new commands and several other new enhancements. Update to version 1.45, includes source. Author: Matt Dillon, Enhanced by Aaron Digulla

xDrop\_v2.21

xDrop is an easy to use visual user interface to the XPK library system. It allows you to choose from different packers and different operation modes by a simple mouse click. It supports a Style Guide compliant user interface and uses Workbench 2.0's appicon and appwindow features to make operation as simple and convenient as possible. Through the use of Commodore-Amiga's commodities.library, xDrop can be installed on any hotkey and fully controlled with the Commodoties Exchange program. Binary only, author: Martin A. Blatter

XPK\_Library\_v2.5

XPK is an interfacing standard between application programs and packer libraries. Every XPK application program can pack data with any XPK packer. There are some applications bundled with this archive: 2 (de) compressing filesystems, a packing app-icon, command line packers, a LoadSeg() patch, an adapted image displayer, a movie player, a text viewer and many more. All these can thus handle compressed data. Five packers are included in this package, plus two very safe encryptors and various demo or special purpose XPK libraries. Authors: Urban Dominik Mueller, Bryan Ford, Peter Struijk, Christian von Roques, Andre Beck, Marc Zimmermann, Kristian Nielsen, Torsten Juergeleit, Matthias Scheler, Uwe Roehm, Martin A. Blatter ...and more.

XprZedzapLibrary\_v0.90

A variant of Zmodem Extern protocol library. Author: Yves Konigshofer

Zoo\_v2.1+src

Another independent port of Zoo version 2.10, this version includes source. Zoo is a file archiver, much like "arc" in concept, but different in implementation and user interface details. Version 2.10, an update to version 2.00. New features include greatly improved compression, preservation of full pathnames by default, and extended multi-screen help. Includes source. Author: Rahul Dhesi, Amiga port by Olaf Seibert

Unpack disk A

Unpack disk B

Unpack disk C

CAM #721a&b Utilités de Télécommunication

All2Lha v1.0

Change Lzh, Zoo, Zip, Arj to LHA. Includes source, Author: Christian

ArchivingIntuitionInterface

"Archiving Intuition Interface" allows you to access many features of the LHa archiver via the WorkBench. Requires reqtools.library. Version 1.03, first release. Requires KickStart 2.0 or higher. ShareWare, binary only. Author: Paul Mclachlan.

DreamTerm v0.6

DreamTerm is new and fast terminal which supports ANSI/VT100, in standard Amiga's (68000 + FASTMEM) it can handle about 2500 ANSI-characters in one second. But speed has it price, some non-legal ways are used to obtain that amazing speed. Nevertheless special care has been taken to use those ways without losing multitasking or reliability. Due the speed you are able to use 38400/V42bis with 8 colors without noticing any speed loss, when other terminals can barely handle 9600/MNP4 with 1 color. Binary only, author: Pasi Ristioja

EPU\_v1.0

A program like Stacker or XPK that allows applications to access compressed data from AmigaDOS devices without knowing that the data is compressed, and automatically compresses new data. The file size is not limited by memory and the settings of the handler can be changed at any time. Version 1.0, shareware, binary only. Author: Jaroslav Mechacek

Login\_V1.091

Login is a program for AmigaDOS 2.0 and higher which allows access restriction to both console and serial-line shells by means of Unix-style password encryption. Login utilities support any number of usernames, each with a potentially unique password. Console restriction is similar to that of the NeXT login screen, while TTY access resembles remote Unix login. Binary only, author: David Champion

ParaBIT\_v0.98

The ParaBIT terminal currently allows you up to three simultaneous modes (upload, download and terminal/menus/text) of operation. Uploads and downloads operate over your modem at \_full\_ speed.. so you are getting about TWICE as much done as you normally would in the same amount of time, perhaps more if you like to read and respond to

messages which takes very little effort from your modem and any effect on ParaBIT up/downloads should be negligable. Binary only, author:Christopher Laprise

### Prism\_v1.5

An ANSI editor that allows animations and complete colour control. It is used on many BBS's to create animated screens. Includes a configuration editor, font control, and variable playback speed. New features include automatic line and box drawing, and a special "Quick Pick" option for accessing extend characters codes. Version 1.5, an update to version 1.4. Binary only. Authors: Syd Bolton, Chris Timmerberg, and Colin Vernon.

### RingDetect\_v1.09

This program tells you when your phone is ringing. You may specify a program for it to run when the phone rings. As extra options, it can bring the screen it was opened on to the front, display a beep and of course all options can be disabled. Binary only. Authors: Tomi Blinnikka

#### RSM\_v1.42

An ARexx compatible serial port manager. Run your serial port from other programs! Version 1.42, C source included. Author: Ron M. Battle

## ShellTerm\_v1.12

This is a simple terminal program that runs in a CLI/Shell window. Its primary use is with dumb terminals hooked up to an AUX-handler. This is the reason ShellTerm doesn't open a window or screen. It uses standard input and output. I use it as a substitute for JrComm (Copyright John P. Radigan) when I'm using my dumb terminal (it's next to my bed... that explains most of the stupid mistakes in these docs:) and want to call a BBS without having to get out of bed and walk over to my Amiga. Binary only. Authors: Tomi Blinnikka

### TWC v2.02

Two Way Chat & Send enables you to make use of your modem's full duplex feature. With TWC you can connect to another Amiga running TWC, then you may transmit files AND chat at the same time, in both directions. GUI-driven, needs Kick-Start 2.04 or higher. Version 2.03, freeware, binary only. Author: Lutz Vieweg

# unzip\_v5.1

portable UnZip v5.1 for Unix, VMS, OS/2, MS-DOS, Windows, Macintosh, Windows NT, Amiga, TOPS-20, [Atari], [[VM/CMS??]]

# VBBSDisk\_v5.0

VBBS Utilities - Includes TERM for calling VBBS systems (graphical) multitasking mouse oriented BBS program. Author: Stephen Vermeulen

X-Comm v1.00a

X-Comm is an telecommunications package for the Amiga® range of computers. It was written to be a fast, easy to use but very powerful terminal program that looked good. It only runs under Kickstart 2.04 or higher and uses the gadtools library for its GUI. We have tried to stick to the Commodore guidelines for user interfaces as much as possible to keep the program 'familiar.'binary only. Authors: Edward Lawford & William Waring

XFH\_Handler\_v1.32

XFH-handler is a DOS handler which uses xpkmaster.library to provide transparent access to compressed files in a given directory or partition. All compression/decompression is done automatically by the handler when files are read or written. Compression is optional and may be switched at any time, allowing for fine control over storage of data. The compression method may be changed at will. Decompression is always automatic, you don't have to care about which compressor was used to create the files. Includes source in C. Author: Kristian Nielsen

xpkRDCN

An implementation of Ross Data Compression for the Amiga Featuring Fast compression and decompression The fastest overall xpk-library. Includes source in C. Author: Niklas Sjöberg

 $Yek_v1.2$ 

Yek is a program to split large files into smaller ones. Unlike the standard UNIX Split, Yek is not limited to textfiles. With Yek you can split any file into files of arbitrary size. Includes source in C. Author: Daniel Kussendrager

Unpack disk A

Unpack disk B

CAM #737ab&c Utilités de Télécommunication

HyperANSI\_v1.02

The ultimate in ANSI editors. Allows you to edit up to 999 pages at a time, with a unique 'transparency' mode which allows you to 'see through' the pages ( and save as a single page ). Other features include; Copy, Move, Fill, Replace, Text alignment & justification, line drawing, character painting (colors and/or text), half character painting, and keyboard remapping for all 255 IBM characters, plus more. The SHAREWARE versions limitations are; Macro Record and Macro Play are disabled, the program will wait 45 seconds before you can use it, and the ansi files it creates will undestructively display "HyperANSI v1.0" at the beginning of each file (ANSI files only). version 1.02, binary only. Author: Mike D. Nelson

### MUGcut

It joins multiple part UUEncoded binaries (like UseNet articles from comp.binaries.amiga, alt.binaries.pictures, etc.) and removes all lines preventing UUDecode from working properly. Include Modula source, Author: Mark Rose

### MultiUser\_v1.08

This package is intended to get rid of all these guys hooked up to your serial port and trying to call the magic function ColdReboot(). It allows you to define which people are allowed to use your computer and what files they can access. You can even work with different people on one computer at the same time, each having his own file access rights, because access rights are on a task-to-task basis and are inherited by their child tasks. Your favorite pet should be equipped with Kickstart 2.04 (V37+) or higher, although 3.0 (V39+) is recommended. A Hard Disk is of course needed because that's the object we're gonna protect. The package was written on an A4000/040 running OS 39.106 and was thoroughly tested on this system. I wasn't able to test it under 37.xxx because I couldn't find a SoftKicker that would work on my machine. You need also reqtools.library (V38+), which is Copyright © Nico François. Binary only. Author: Geert Uytterhoeven

### OWS\_v1.20a

This program is written entirely in 680x0 assembler, for optimal speed. With the LhA interface, it is now the fastest disk compressor for Amiga. By adding several useful commands, like the MFM reading, and other commands, the OWS is the most flexible disk packer out for amiga. The OWS also works with High density disks, which is a brand new AmigaDOS standard for Amiga. Binary only. Author: Michael Pendec

## ShellTerm\_v1.15

This is a simple terminal program that runs in a CLI/Shell window. Its primary use is with dumb terminals hooked up to an AUX-handler. This is the reason ShellTerm doesn't open a window or screen. It uses standard input and output. I use it as a substitute for JrComm (Copyright John P. Radigan) when I'm using my dumb terminal (it's next to my bed... that explains most of the stupid mistakes in these docs:) and want to call a BBS without having to get out of bed and walk over to my Amiga. Binary only. Author: Tomi Blinnikka

## Term\_v3.1

A gift-ware telecommunications program written for AmigaOS 2. or higher. Features include total configurability, full ARex control, Xpr-transfer support, filetype-identification after download, cut & paste/point-and-click on screen, auto upload and download, unlimited size scrollable review buffer, solid and fully-featured VT100/VT220/ANSI emulation, optional fast atomic terminal emulation, hotkey support, powerful phonebook and dialing functions, ability to save and print the contents of the screen as IFF-ILBM or ASCII file, full overscan and screen resolution support (new ECS screen modes included), asynchronous operation and a lot more. This is version 3.1, an update to version 2.4a. Includes full source. Author: Olaf

'Olsen' Barthel

TWC\_v2.05

Two Way Chat & Send enables you to make use of your modem's full duplex feature. With TWC you can connect to another Amiga running TWC, then you may transmit files AND chat at the same time, in both directions. GUI-driven, needs Kick-Start 2.04 or higher. Version 2.05, freeware, binary only. Author: Lutz Vieweg

UUCoderWindow\_v1.00

An intuition user interface for the CLI commands UUEncodeX and UUDecodeX, written by Michel Bekke. Requires AmigaDOS 2.x. Version 1.0, freeware, binary only. Author: Nils Görs

uux\_v1.0

UUx makes the task of uuencoding and decoding simple. You can even lha and uuencode multiple files in a single step! (And vice-versa) Also, UUx will decode uuencoded files that have multiple mail files and other garbage in them! So you can download multiple part archives off the usenet, and decode them without editing out all the headers! All this with a modern Amiga interface. binary only. Author: Asher Feldman

XferqLlibrary\_v931030

This is a BETA RELEASE of the XferQ queue management system. This release has been running on 1:163/109 for a week with no major problems. However, I still have outstanding unreproducible bug reports from Alpha testers. XCore is a debug tool. It dumps the contents of XferQ's private memory pool to a file. If XferQ starts acting silly on you, send me a core dump! binary only. Author: David Jones

XprAsciiLibrary\_v2.3

xprascii.library -- version 2.3 This is an XPR 2.0 implementation of the ASCII protocol. based on xprascii.library 0.9 by W.G.J. Langeveld Source code modifications and additions needed for XPR are by Ueli Kaufmann

Unpack disk A

Unpack disk B

Unpack disk C

CAM #741a, b&c Télécommunication

addkey\_v1.0

AddKey is a small utility for PGP to mix keyrings very fast. Only new keys are added and keyfile must be in binary format. Author: Esa Piirilä

## ANSIconvert

Prints out the contents of an ANSI formated file as bare text. Include C source, Author: Jean-François Stenuit

## AXshSupport

Some utility programs that were submitted by AXsh users.

### AXsh\_v1.3demo

AXsh's main purpose is to let other users have access to your Amiga and still be sure that nothing inappropriate can happen. AXsh ensures this by allowing access only to directories that are defined accessible and only accepting commands and arguments that are defined legal. AXsh supports multiple lines, multiple users logged in simultaneosly and 8 different user levels. User actions can be saved into a log file. Each user has his/her own home directory, but the used disk space can be/is restricted. AXsh can be used as a bulletin board system with or without UUCP or as a door program in a 'normal' BBS. It has its own mail, news and file transfer programs. However, AXsh is not restricted to remote access, it can be very well used as a local shell. etc. Version 1.3 demo - is a non-crippled evaluation version. Author: Pasi Ojala

## CitadelBBS\_v3.42e19

A full featured Amiga BBS program with all the necessary files to setup your own BBS. Citadel is a room structured message system with the fundamental design goal of providing a congenial forum conducive to interesting discussions. Messages are stored and retrieved in chronological order within each room. Callers may travel freely between the rooms, reading old messages and posting new ones. Version 3.42e19 include many features. Binary only, source available from authors. Author: Jay Johnston, Hue JR., and Tony Preston

### dmscheck

This is a program for checking "dms" files on unix systems.

### pgp\_v2.2

PGP (Pretty Good Privacy) ver 2.2 - RSA public-key encryption freeware, protects E-mail. Lets you communicate securely with people you've never met, with no secure channels needed for prior exchange of keys. Well featured and fast! Excellent user documentation. PGP has sophisticated key management, an RSA/conventional hybrid encryption scheme, message digests for digital signatures, data compression before encryption, and good ergonomic design. Source code is included.

### SCAN8800 v2.28

A specialized database program to store frequencies and station names for shortwave transmitters. It can also control a receiver for scanning frequency ranges. Version 2.28, an update to version 2.27. Now works on NTSC Amigas. Binary only. Author: Rainer Redweik

## TrinityBBS\_v1.7b

Trinity BBS was written to take full advantage of the capibilities of the Amiga computer. I wanted to support all the positive options a BBS can have and still be user friendly. My main goal was to write a very sophisticated BBS be user friendly and not some kind of animal the average user will be afraid of. I believe you will see that Trinity BBS fits this goal. Trinity BBS has the following features and more: Supports both ASCII and ANSI terminal emulations. Text output can be either 40 or 80 columns which is user adjustable. Screen pauses for any given size of screen. Fast hot keys for all menus and can be turned on or off. Unlimited userLog capacity. Unlimited message capacity. Unlimited file capacitiy. Online programs that are written in AREXX and are compatible with a an already large existing library of games. Xmodem, Xmodem CRC, Ymodem Batch, and Zmodem file transfers. Access levels and access decriptions are customizable by the SYSOP. All text files are customizable by the SYSOP. Menu commands are customizable by the SYSOP. Quick and smooth operations. Auto-maintance mode. Multible Nodes (multi-users online). Multitasking friendly. This unregistered version is limited to 40 users. Version 1.7b feature multinode intercommunication. HighSoft Basic source available from author: Rodney Martin

xData\_v1.0ß

xData is a program that allows other programs to read xpk-compressed files as if they were normal files. It is similar to PP by Michael Berg, which provided a similar facility for PowerPacked files. Binary only, author: Martin W.Scott

Unpack disk A

Unpack disk B

Unpack disk C

CAM #752a, b&c Télécommunication

ArchivIntuitionIntr\_v1.35

The Archiving Intuition Interface makes things easier if you are archiving or dearchiving files. You can do it all with the click of a mouse button, instead of typing in a whole line in the CLI. Version 1.35, an update to version 1.03. Now supports KickStart 2.xx as well as 1.3. Supports several archiving formats including LHa, Zoo, Arc, UnArj, and UnZip. Requires reqtools.library. Shareware, binary only. Author: Paul Mclachlan

GZip\_v1.0.7

GZip (GNU zip) is a compression utility designed to be a replacement for 'compress'. Its main advantages over compress are much better compression and freedom from patented algorithms. The GNU Project uses it as the standard compression program for its system. GZip currently uses by default the LZ77 algorithm used in zip 1.9. The gzip format

was however designed to accommodate several compression algorithms. Include  ${\tt C}$  source.

MultiUser\_v1.2a

The Multi-User File-System, short muFS! muFS allows you to create a \*IX-like environment where several users live together in harmony, unable to delete each others files, unable to read those private love-letters of other users ... And this even if several users are working on the machine at the same time (on a terminal hooked up to the serial port). People without a valid login ID and password won't be able to access files you have made private with muFS. binary only. Author: Geert Uytterhoeven & Kurt Haenen

PhoneWrd

This little program I ported from Unix to Amiga lets you easily find words in a phone number. Ported To Amiga by Christopher Klaus

Term v3.2

A gift-ware telecommunications program written for AmigaOS 2.0 or higher. Features include total configurability, full ARexx control, Xpr-transfer support, filetype-identification after download, cut & paste/point-and-click on screen, auto upload and download, unlimited size scrollable review buffer, solid and fully-featured VT102/VT220/ANSI emulation, support for external terminal emulation libraries, and loads more. This is version 3.2, an update to version 3.1 with new features and bugs fix. Include C source. Author: Olaf Barthel

TWC\_v2.06

Two Way Chat & Send enables you to make use of your modem's full duplex feature. With TWC you can connect to another Amiga running TWC, then you may transmit files AND chat at the same time, in both directions. GUI-driven, needs KickStart 2.04 or higher. Version 2.06, freeware, binary only. Author: Lutz Vieweg

ZVM\_v1.6

This is version 1.6 of VM, a voice module for GPFax2.21+. In short, it allows you to use your ZyXEL modem as an answering machine. You can retrieve your messages remotely and locally, play messages through the modem's internal speaker or through the telephone line. Also detects when a fax is calling up and lets GPFax handle the call. It has a fully gadgetized user interface. NOTE -- at this time, the keyboard shortcuts for the CYCLE gadgets do NOT work. It has an AREXX port. binary only. Author: Al Villarica

Unpack disk A

Unpack disk B

Unpack disk C

CAM #771a&b Utilités de Télécommunication

ArtSer\_v37.6

Just a debugged and optimised version of the C= serial.device 37.4. All functions should be identical, but this one should be somewhat faster and safer (the original contained code that trashed a byte when closing the device). Binary only, Author: Arthur Hagen & CBM

Chopper\_v1.0

CHOPPER was a program designed to allow the transfer of large files between hard drives and across platforms. Select any path name with a disk changing option, large files may easily be split onto floppy drives, tape drives, etc. Binary only, Author: John Hickson & Jon Loyens

CWriteLibrary\_v1.31

A library that makes it possible to make terminal programs without having to bother about opening console.device, IOrequests etc. for outputting characters to the screen. It can write text to a more specific window, and is capable of handling ANSI escape sequences, Faster than con:, superfast scroll routines and ANSI handling. Binary only, Author: Lars Dam & Per Hansen

DImpWin\_v1.0

DImp-Win allows you to archive disk cylinders from a window using Disk-Imploder v2.27 by A.J.Brouwer. Binary only, Author: Colin Bell

ElCheapoFax

El Cheapo Fax is a very cheap and simple package to send and receive faxes using your Amiga and a suitable (Class 2) Fax modem. It is not particulary user-friendly, nor is it blazingly fast. It just does everything I need. Include c source, Author: Olaf Seibert

HyperANSI\_v1.6

An ANSI editing program. Allows you to edit up to 999 pages at a time, with a unique 'transparency' mode which allows you to 'see through' the pages (and save as a single page). Other features include; Copy, Move, Fill, Replace, Flood fill, Text alignment & justification, line drawing, character painting (colors and/or text), half character painting, and keyboard remapping for all 255 IBM characters. Version 1.6, an update to version 1.02. Shareware, binary only. Author: Mike D. Nelson

LX v1.0

LX is a fast dearchiver/decompressor, compatible with LZ, Lhunarc, Lharc, LharcA, and LhA (all for the Amiga), and Lharc and LHA for MS-DOS. LX is extremely small program (~ 16K) and reads and writes data asynchronously so the speed of the source and destination devices does not cripple LX, making it good for floppy-to-hard drive

installation programs. Binary only, Author: Xenomiga Technology

MultiUser\_v1.3

Allows you to define which people are allowed to use your computer and what files they can access. Supports parallel multiuser, as access rights are on a task-to-task basis and are inherited by their child tasks. Requires Kick2.x, reqtools.library  $\langle v39+\rangle$  and a hard disk. Written and tested on an A4000/040 running v39.106. Binary only. Author: Geert Uytterhoeven

NetUtilities

Utilities for Parnet or Sernet: Inform: This is the background message server. This always hangs around and checks for stuff coming from the other machine, and calls the appropriate command when it is sent. Inform will flash the other computer's screen when you try run "Send". Send and Recieve: A small CLI program which you can run to open a chat-send window on your machine. NetCmd: This allows you to execute a command on the other person's computer. Reboot: Executes a warm reset. Handy with NetCmd. Includes source. Author: Neall Verheyde

OwnDevUnit\_v3.3

A package that provides an extended locking mechanism for a device/unit pair that makes using programs like getty much easier. Getty is a program that sits on the serial port waiting for calls to come in. By using OwnDevUnit.library, a program can request that getty temporarily release the serial port. Version 3.3, an update to version 2.1. Includes source. Author: Christopher Wichura

Rpg\_BBS\_v5.0

This is a standalone BBS program to play a D&D style Role Playing Game. User interaction, mixed with intelligent computer opponents, it features 99 levels, 200 users, 50 gangs. This demo version supports only 29 levels of play. Binary only, Author: Robert Hurst

SerServer v2.23

The newest version of SerServer (Version 2.23). A remote cli with with chat, command parsing, command history, message system etc. Binary only, author: Michael R. Mossman

ShellTerm\_1.19

This is a simple terminal program that runs in a CLI/Shell window. Its primary use is with dumb terminals hooked up to an AUX-handler for standard I/O. Binary only, Author: Tomi Blinnikka

Sploing\_v1.65

This program lets you split a file in several different ways or join several files together. Include c source, Author: Yves Perrenoud

UUBatchDecoder\_v1.51

Intelligent batch decoder for unencoded binaries. Binary only, Author: Fletcher Cocquyt

VoiXEL v0.60

Voice Mail program for Amiga/ZyXEL. Binary only, Author: Christian Magnusson

WBUndoII\_v0.26

A workbench front end for decompressing common archives that a new user could use and change easily. Includes source. Author: David Queen

xData\_v1.1a

xData is a program that allows other programs to read xpk-compressed files as if they were normal files. Binary only, Author: Martin W.Scott

XFH Handler v1.34

XFH-handler is a DOS handler which uses xpkmaster.library to provide transparent access to compressed files in a given directory or partition. All compression/decompression is done automatically by the handler when files are read or written. Compression is optional and may be switched at any time, allowing for fine control over storage of data. The compression method may be changed at will. Decompression is always automatic. Includes source in C. Author: Kristian Nielsen

xPack\_v1.5

xPack is a command line interface to the XPK compression library. It was made to enable you to pack (or unpack) many files quickly and comfortably, exspecially for use with the "XFH-Handler". xPack needs OS 2.04 or newer. Binary only, A uthor: Matthias Scheler

xpkRDCN\_v2.2

An implementation of Ross Data Compression for the Amiga Featuring Fast compression and decompression The fastest overall xpk-library. Includes source in C. Author: Niklas Sjöberg, version 2.2 by John Harris

ZVM\_v1.19

This is ZVM 1.19, a voice module that CAN be used with GPFax2.21+, which allows you to use your ZyXEL modem as an answering machine. Remote/local message retrieval, play messages through the modem's internal speaker, down the telephone line, or through the Amiga's sound system. It also detects when a fax is calling up and lets GPFax handle the call. Binary only, Author: Al Villarica

Unpack disk A

Unpack disk B

CAM #777a, b&c Télécommunication

AmiTCP\_v1.0

The first publicly available TCP/IP protocol stack for the SANA-II interface. It has a BSD-compatible socket interface as a Amiga shared library. Features: Standard SANA-II network device driver interface, BSD-compatible socket interface as a shared library. ARexx port for configuration and statistics. Full documentation. Basic applications with source included. Based on the BSD Net/2 release. Authors: (The AmiTCP/IP Group)

CyberPager\_v1.2

The CyberPager software allows one to send alpha-numeric pages from one's Amiga. This is accomplished by dialing into an IXO protocol compliant pager central and uploading messages. include source, Author: Christopher A. Wichura

FC\_v1.01

Allows other sites to change their newsfeed without interaction of system administrator. Method applied is email based, where commands are placed in the body of the message. Written for AmigaUUCP V1.16. include source, Author: Stefan G. Berg

Floozy\_v1.0204

Disassembles the Foozle FidoNet mail management system logfile into readable, human understandable statistics. Floozy's output is clear and concise and fully covers all aspects of Floozy use. All message base names, number of messages, and in/out packets/bytesizes are noted and further stats are calculated on these figures. Requires kick 1.3 or 2.0. Version 1.0204, binary only, freeware. Author: Bob Rye

GuiArc\_v1.10

A GUI for cli-based archivers like lha, arc, ape, zoo, etc. It has the 'look & feel' of a directory tool and can perform all basic actions on archives, such as Add, Extract, List, Test, Delete, etc. Use archives as though they were directories. Fully configurable (Archivers not included). Version 1.10, requires AmigaDOS 2.0+, freeware, binary only. Author: Patrick van Beem.

NetworkSupport

Automatic (SAS-like) Open/CloseLibrary for common network libraries, include source, Author: Hakan Tandogan

PhoneBill\_v1.0

A logfile analyser. Scans the logfile(s) generated by a terminal program or a mailer, extract all information about calls you have made by using your modem, and store this in its own (short) format. Then PhoneBill can give you details like the exact costs of the calls, and

much more. Include PTT-Net for Dutch users. PTT-Net can be used to check which telephone numbers are local, and which are no local. Binary only, Author: Raymond Penners

#### PhoneList

Simple phone list database, unique in the fact that it allows easy usage from either the WorkBench or CLI. Allows you to add, delete, search and create an alpha-sorted list. Author: Michael Hoffmann

PLIP\_v38.7

PLIP is a network device driver conforming to the SANA2 standard. It allows linking of two Amigas using their parallel ports. Transfer speed is around 40 kbyte/sec. The complete low level transfer protocol is integrated in the device driver, including port arbitration handshaking and interrupt driven reads. Although the transfer process itself is cpu intensive, the device needs no cpu resources when no transfer is in progress. Binary only, Author: Oliver Wagner

RexxSerDevLibrary\_v5.0

The rexxserdev.library was written to provide an easy to use interface between ARexx programs and any Amiga serial device. Binary only, Author: Joseph M. Stivaletta

SANA\_SlipDevice

This is a modified version of Commodores example SANA driver: the slip.device. As released, it contained a number of bugs and misfeatures. include source, Author: Olaf Seibert

SerialPatch\_v2.000

Some programs do not allow to specify the device to use for accessing the serial-hardware. This is "fixed" by SerialPatch. SerialPatch changes Exec's OpenDevice() to use your device instead of the normal "serial.device". This won't cost you any CPU-Time and only 40 Byte of memory. Include same for parallel and both Asm source, Author: Peter Simons

Unzip\_v5.1d3xi

This archive contains the executables of the Info-Zip portable version of UnZip, compiled for the Amiga platform. This copy, posted to AmiNet from the U.S., does not contain the encryption/decryption code. UnZip is a package containing the following programs: UnZip, FunZip, Zipinfo. This is a BETA release.

XEMhexLibrary\_v4.5

XEm-Hex program will display all incoming characters in a special notation. The left hand screen side will show the character code in hexadecimal notation, the right hand side will -- if possible -- display the character as a glyph. Author: Ueli Kaufmann

XferqLibrary\_v1.8

This is a BETA RELEASE of the XferQ queue management system. include source, Author: David Jones

Unpack disk A

Unpack disk B

Unpack disk C

CAM #787a,b,c&d Télécommunication

AII\_v1.38

AII makes things easier when working with archives. You can do it all with the click of a mouse button, instead of the CLI. Version 1.38, an update to version 1.35. Supports several archiving formats including LHa, Zoo, Arc, UnArj, and UnZip. Requires reqtools.library. Shareware, binary only. Author: Paul Mclachlan

ASCII\_2\_Scp

Take a regular text file and turn it into a Terminus script file, binary only. Author: Don Lester

CD\_Lha\_v1.05

LHA frontend for shell users, requires LHA 1.38 or greater, binary only. Author: David Tiberio

DropBox\_v1.02

WorkBench AppIcon Commodity that examines the filename of the file dropped in it, then searches a configurable database for an action to perform on it, such as read, display, edit, unarc, etc. Requires OS 2.04+. Version 1.02, binary only. Author: Steve Anichini

ElCheapoFax\_rel930712

El Cheapo Fax is a very cheap and simple package to send and receive faxes using your Amiga and a suitable (Class 2) Fax modem. It is not particulary user-friendly, nor is it blazingly fast. It just does everything I need. Release 930712 a bugs fix to rel 930630. Include c source, Author: Olaf Seibert

Phonebill\_v1.10

A logfile analyser. Scans the logfile(s) generated by a terminal program or a mailer, extract all information about calls you have made by using your modem, and store this in its own (short) format. Then PhoneBill can give you details like the exact costs of the calls, and much more. Include PTT-Net for Dutch users. PTT-Net can be used to check which telephone numbers are local, and which are no local. Binary only, Author: Raymond Penners

Term\_v3.4

A gift-ware telecommunications program written for AmigaOS 2.0 or higher. Features include total configurability, full ARexx control, Xpr-transfer support, filetype-identification after download, cut & paste/point-and-click on screen, auto upload and download, unlimited size scrollable review buffer, solid and fully-featured VT102/VT220/ANSI emulation, support for external terminal emulation libraries, and loads more. This is version 3.4, an update to version 3.2 with many new features and bugs fix. Include C source. Author: Olaf Barthel

Terminus\_v2.0a

The long awaited replacement to JR-Comm 1.02a. Version 2.0a, which includes many bug fixes. Binary only, Author: Jack Radigan

TWC\_III\_v1.01

Two Way Chat & Send enables you to make use of your modem's full duplex feature. With TWC you can connect to another Amiga running TWC, then you may transmit files AND chat at the same time, in both directions. GUI-driven, needs KickStart 2.04 or higher. TWC III is a complete rewrite. Not much is the same as before. TWC III is incompatible to versions < 3. Version 1.01, freeware, binary only. Author: Lutz Vieweg

UCalc\_v0.9

UCalc est un utilitaire qui permet de calculer le nombre de taxes de bases téléphoniques d'une plage horaire d'un jour donné vers une ville donnée. Cet outil a été créé pour être intégré dans des serveurs (BBS), ou pour tout simplement calculer combien vous coûte votre communication téléphonique. Incluant source en C, Auteurs: C.Guillon & P.Rullier

UnARJ\_v1.0

An Amiga port of the popular PC archiver. Include source, Author: Robert K. Jung, ported by: Diego Caravana

xemvt340\_v4.52

External DEC VT-340 emulator, source available from author, Author: Ueli Kaufmann

Unpack disk A

Unpack disk B

Unpack disk C

Unpack disk D

CAM #805a&b Utilités de Télécommunication

DshRexx\_v1.0

DshRexx opens a terminal on dnet with a simple arexx & shell interface ie dshrexx will run the program with no options and accept input/output from the shell it was invoked from/in. Binary only, Author: Darrell

LetterMatcher\_v1.0

LetterMatcher lets you create character representations of bitmap images. This way, you can design your logos in any paint program and have them converted to ascii text output. There are some programs that do this by using Amigas own ansi-sequences and building the image row by row but LetterMatcher creates ordinary ascii output, and even 7-bit if you want it. Binary only. Author: Henri Veisterä

MAXsBBS\_v1.52

Nice GUI Fidonet BBS, Full ANSI, easy to configure. Binary only, Author: Anthony Barrett

MaxsDoors

Assorted utilities and doors for M A X's BBS 1.52: Allfiles\_v1.1, AnsiWarriors\_v2.1, Death\_v1.0, DeluxeChanger\_v1.0, DoorClock, DoorPack\_v1.01, DoorStarter\_v1.0, Fast-Optimize\_v2.1, FileAdder\_v1.52, FileGen\_v2.5, FileListgen\_v1.2, FinMembers\_v1.0, ForceAll\_v1.4, KR, MaxCPS\_v1.54, Maxi-Text\_v2.4, MenuMaster\_v1.3, Subs\_v1.0, TicAdder\_v1.53, UserLister\_v1.1, VoicePager\_v0.06.

Phonebill\_v2.0

'Phonebill' is, simply said, a logfile analyser. What it basically does is scan the logfile(s) generated by a terminal program or a mailer, extract all information about calls you have made by using your modem, and store this in its own (short) format. Features: Requires Kickstart 2.04 or higher. Supports new 3.0 features (new look menus, ...). Nice gadtools compliant GUI. User-definable callrates, supporting rate exceptions for certain days and dates. Handles fees with up to 4 decimals (e.g. \$1,2344 dollars per 30 seconds) for extra accuracy. Supports logfiles generated by: AmigaUUCP Timelog, JrComm, MagiCall, NComm, TrapDoor, Term (Term action-log and Term call-log), Terminus, Automatical logfile truncating. Generates miscellaneous reports: statistics, total costs, etc. Context-sensitive online help. Version 2.0 include new features and bugs fix, Binary only, Author: Raymond Penners

Spluu\_v01.07

A UUEncoding file splitter, for email. It takes a file and UUEncodes it, and then it cuts it up in 2000 line blocks. It also gives each block a header and a tail. Binary only, Author: Psilocybe Systems Inc.

TDB\_v1.0

TDB is database program to make it easy looking up Terminus functions and variables. The minimum requirements are: An Amiga with Kickstart 2.x or greater, The supplied database file. TDB might not work with a modified database. Binary only. Author: Robert Nottage

## TWC\_3.23

Two Way Chat & Send enables you to make use of your modem's full duplex feature. With TWC you can connect to another Amiga running TWC, then you may transmit files AND chat at the same time, in both directions. GUI-driven, needs KickStart 2.04 or higher. Version 3.23 include new features and bugs fix, Binary only. Author: Lutz Vieweg

## UUxT\_v2.2

UUxT makes the task of uuencoding and decoding simple. You can even lha and uuencode multiple files in a single step! (And vice versa) Also, UUxT will decode uuencoded files that have multiple mail files and other garbage in them! So you can download multiple part archives off the usenet, and decode them without editing out all the headers. UUxT will also decode multi-part archives that haven't been joined yet, among other things. UUxT also supports batch encoding/decoding, with wildcard support. UUxT-GUI is an intuition frontend for UUxT. It offers all the power of UUxT, but from the workbench! It has a slick, WB 2.0 style look, even under 1.3. Binary only, Author: Asher Feldman

## XPRSet\_v37.1

With XPRSet, you can change the settings for XPRZModem and use these settings or save these settings permanently. It's a simple as clicking on the icon for XPRSet and choosing your defaults. XPRSet can also be run from the shell. Binary only, Author: Geoffrey Faivre-Malloy

### XPRZModemLibrary\_v3.0

XPRZModem.library is an Amiga shared library (with full Lattice C source code) which provides ZModem file transfer capability to any XPR-compatible communications program. The XPR external protocol standard describes an interface method which allows various file transfer protocols to be implemented as Amiga shared libraries which may then be used interchangeably in any compatible communications program. This takes a heavy load off of the comm program author, who no longer has to support scads of different file transfer protocols (many of which are quite tricky to code) in their program in order to make it widely useful and popular. The comm program is also smaller and more efficient as a result, since all those obscure protocols (you know, the ones \*you\* don't need) are no longer taking up space. XPR standard also helps users, who can mix and match their favorite file transfer protocols (and implementations thereof) with their favorite comm programs. And when new protocols are invented, the user simply plugs in a new library, and voila!, it's ready to use. Hopefully, making protocols easy to support will allow more and better comm programs to be written, as authors can concentrate on their programs instead of constantly re-inventing the wheel. Version 3.0 include new features and bugs fix. Author: Rainer Hess

ZVM v1.25

This is ZVM 1.25, a voice module that CAN be used with GPFax2.30 (GPFax is not required!). In short, it allows you to use your ZyXEL modem as an answering machine. You can retrieve your messages remotely and locally, play messages through the modem's internal speaker, through the telephone line, or through the Amiga's sound system. It also detects when a fax is calling up and lets GPFax handle the call. Binary only, Author: Al Villarica

Unpack disk A

Unpack disk B

CAM #823a, b&c Utilités de Télécommunication

BBS\_Guard\_v2.03

A program which will monitor the phone ringing, monitor carrier detect, disable Guru Meditations, auto-cancel all requesters, and if a volume is validating, pause the system until it is done. Version 2.03, binary only. Author: Darrell Grainger

DMS\_v1.52

DISK-Masher is a utility that allows users to compress and archive entire floppy disks. Offers four different types of compression, extended virus checking of boot blocks, and data encryption. Requires at least 512K of memory. Including DMSWIN a window interface. Version 1.52 include bug fix, binary only. Author: Paradox

Figlet\_v2.0

This is an Amiga port of Figlet, an excellent ASCII font rendering program. Binary only. Author: Glenn Chappell, Ported by Steve Tibbett

GuiArc v1.22

A graphical user interface for cli-based archivers like lha, arc, ape, zoo, etc. It has the 'look & feel' of a directory tool and can perform all basic actions on archives, such as Add, Extract, List, Test, Delete, etc. You can enter archives as if it were directories. You don't have to know anything about archivers. Fully configurable. Archivers not included, requires AmigaDOS 2.0+. This is version 1.22. Freeware, Binary only. Author: Patrick van Beem

Hpack\_v0.79

The HPACK Multi-System Archiver is an archiver that was written to allow the transfer of archived data to different systems. Binary only. Author: RSA Laboratories, Ported by Nick Little and Joerg Plae

NComm\_v3.0

A communications program based on Comm version 1.34, by DJ James, with lots of very nice enhancements. Also includes several auxiliary programs such as AddCall, CallInfo, GenList, PbConvert, and ReadMail. This is version 3.0, an update to version 2.0. NComm 3.0 offers a lot of improvements (70k file description) over earlier versions. Features XPR protocol support, ANSI and VT100/VT220 emulations. This is "ShareWare". Binary only. Author: DJ James, Daniel Bloch, Torkel Lodberg, et al

## pgp\_v2.3a

PGP (Pretty Good Privacy) ver 2.3 - RSA public-key encryption freeware, protects E-mail. Lets you communicate securely with people you've never met, with no secure channels needed for prior exchange of keys. Well featured and fast! Excellent user documentation. PGP has sophisticated key management, an RSA/conventional hybrid encryption scheme, message digests for digital signatures, data compression before encryption, and good ergonomic design. Version 2.3a include new features and bugs fix. Source code is included.

### Splitter v1.1

This program splits any file into a given number of files with equal size or several files with given size. Include C source. Author: Martin Schlodder

### Terminus\_v2.0d

Terminus is a highly capable and flexible telecommunications tool for the Amiga personal computer system. Terminus is a completely rewritten replacement for JR-Comm 1.02a. It is not an update. Version 2.0d correct many bugs. Binary only, Author: John P. Radigan

## Timer\_v1.04

Timer is a small utility that allows you to monitor online time with your favourite terminal program or really any other amount of time you want. It has a logging function to keep you informed about former logons and can open its window on any screen. V1.04, Freeware. Source in C and and AREXX script to start Timer from Vlt are included. Author: Uwe Schuerkamp.

## TransAmiga\_v1.11

This is the official TransAmiga BBS v1.11 release. TransAmiga is a powerfull shareware BBS. It's power is ARexx as you can customize every command via ARexx, make new commands even new menu systems. There is a wide range of possibilities. Binary only, Author: Timothy Aston

## Zip\_v2.0.1

Zip is a directory and file compression and archiving utility. Zip provides a rich set of file management and manipulation commands, including splitting of large archives, selection of compression methods, and wild card inclusion and exclusion features. It is compatible with PKZIP version 2.04g (but is not a PKZIP clone).

Info-Zip's Zip is free, and runs on a wide variety of Unix and proprietary system platforms. Binary only, Ported by John Bush

Unpack disk A

Unpack disk B

Unpack disk C

CAM #833 Telecomm

AmiTEL\_v0.99

AmiTEL est un programme d'émulation pour la norme Vidéotex CEPT2 utilisée sur le réseau Télétel Français et par de nombreux Serveurs RTC. La principale originalité de cet émulateur réside dans le fait qu'il émule les principales fonctionnalités d'un Minitel M1b dans une fenêtre en utilisant le console.device. En deux mots, cela revient à transformer les codes Vidéotex du Minitel par les séquences ANSI du console.device correspondantes. Binaire seulement, Auteur: Pascal Grange

AuxSupport\_v2.0

New sd-aux-handler, now supports multiple aux's for multi line cards. Also packaged with emacs for aux, and other utilities for remotely loggin to your amiga via modem. Can be used by it's self, or with getty for people that run uucp. Binary only, Author: Steve Drew

BackARC\_v1.1ß

BackARC is a program designed to sit in the background and unpack files. A tool designed to unpack files for you while you are online. A powerful spooler which can use multiple archivers and multiple spooling directories. An easy solution for any Amiga user who wants a simple function done without going through the hassle of writing an AmigaDOS or Arexx script to do it. A Commodity. Binary only, Author: Stephen Bradley

 $CrM_v1.9t$ 

This is version 1.9 of Crunch-Mania, an XPK cruncher package. Binary only. Author: Thomas Schwarz

EatMe\_v1.1

EatMe is a program designed to help programmers test their software in a low memory situation. It allows the user to easily select the amount of memory to be taken, and allows it to be returned at any time. All of this in a nice easy to use GUI. Its a program you probably meant to write! Binary only, Authors: Sean Kormilo and Andrew Richards

NE v1.0

NE can be used to provide a data-login via the connected modem at any

time, even if the telephone line is used by a answer machine or a fax machine or simply as a voice line. It can be used in cooperation with Getty, the AXsh-server or a similar program. NE uses the locking mechanism of the OwnDevUnit.library. Doc: German and English, Binary only, Authors: Klaus Mueller and Thomas Freudling

## ParNFS\_v1.0

ParNFS is intended to be a replacement for the well-known Parnet file system by the Software Distillery. I wrote it because it had a number of important deficiencies: It came without source, which is a sin bi itself, but also meant I couldn't fix the other problems. It would not allow you to get a directory listing with most versions of the "list" command that I used; only the AmigaDOS 1.3 version worked. It did not cooperate with other applications using Parnet. It gave annoying requesters when you attempted to use 2.0 features. Include C source, Author: Olaf Seibert

## Phonebill\_v2.2

'Phonebill' is, simply said, a logfile analyser. What it basically does is scan the logfile(s) generated by a terminal program or a mailer, extract all information about calls you have made by using your modem, and store this in its own (short) format. Features: Requires Kickstart 2.04 or higher. Supports new 3.0 features (new look menus, ...). Nice gadtools compliant GUI. User-definable callrates, supporting rate exceptions for certain days and dates. Handles fees with up to 4 decimals (e.g. \$1,2344 dollars per 30 seconds) for extra accuracy. Supports logfiles generated by: AmigaUUCP Timelog, JrComm, MagiCall, NComm, TrapDoor, Term (Term action-log and Term call-log), Terminus, Automatical logfile truncating. Generates miscellaneous reports: statistics, total costs, etc. Context-sensitive online help. Version 2.2 include new features and bugs fix, Binary only, Author: Raymond Penners

# RexxSerDev\_v5.01

The rexxserdev.library was written to provide an easy to use interface between ARexx programs and any Amiga serial device. The serial device will be opened as shared so take care when accessing that serial device from more than one application. All I/O requests to the serial device are synchronous not asynchronous. Therefore, a call to a function will not return to the application until that function is completed. Version 5.01 correct some bugs from 5.0. Binary only, Author: Joseph M. Stivaletta

## TWC\_3.26

Two Way Chat & Send enables you to make use of your modem's full duplex feature. With TWC you can connect to another Amiga running TWC, then you may transmit files AND chat at the same time, in both directions. GUI-driven, needs KickStart 2.04 or higher. Version 3.26 include new features and bugs fix, Binary only. Author: Lutz Vieweg

## xpkFAST\_v1.03

xpkFAST is an XPK compression sublibrary whose main purpose is to be

fast. The most interesting part of FAST is its speedy compressor, which makes it predestined for applications which compress about as often as they decompress. Good examples are: backup systems which make use of XPK to support compressed backups or compressing filesystems. Binary only, Author: Christian von Roques

Unpack

CAM #871 Telecomm

200yearsCalender\_v1.00

Two hundred year calendar door for Paragon bbs. This door will display an ASCII calendar from 1900 to 2100. Binary only, Author: Al Saveriano

Cookie\_v1.0

Cookie is a door program to be used with the BBS program Max's BBS by Anthony Barrett. Cookie, as the name says, displays messages called cookies. These messages are usually silly things, but can also be instructive bits of history etc. The users will see one message on each login. The messages are chosen randomly from a text file that you can create yourself or just find on the nets. Binary only, Author: Claudio Dosio

DSE\_v2.01

Dave's Space Empire (DSE) is a "door" game for play online on Amiga bulletin board systems (BBS's). The game is a multi-player game where participants compete to build the largest "space empire". The game involves military strategy, cooperation with other players, and you musn't forget to keep the people in your own empire happy. Binary only, Author: David Prothero

Junkwall\_v1.0

JunkWall is a simple & small door for MAX's BBS which allows users to enter junk messages anonymously. You may have seen some doors like Graphiti Wall or similar. This is basically the same. Include ASM source, Author: Lauri Aalto

Last\_v1.0

Last10 is a door program to be used with the BBS program Max's BBS by Anthony Barrett. Last10 tells the callers who were the last 10 users on your BBS. Binary only, Author: Claudio Dosio

Lottery\_v1.0

Lottery is a door program to be used with the BBS program Max's BBS by Anthony Barrett. Lottery lets the user play with their online time. They can both win or lose time. Binary only, Author: Claudio Dosio

MaxsDoorsII

Doors for Paragon and MAXs BBS: AGWTerm, Allfiles\_v1.1, Amigastats, Andro\_v1.00a, ChessDoor, Death\_v1.0, GlobalWar\_v1.18d, Hamurabi, LeechBusta\_v1.00, LogFileView\_v1.0, LogIn\_v1.52, MasterQuest\_v0.1b, MaxsChat\_v2.20, MaxsChat\_v2.50, MaxsFilePatch\_v1.52, MaxsLoginPatch\_v1.52, MaxsPatch\_v1.52a, Mofi\_v2.00, MultiBulletin\_v1.10, OutboundControl\_v0.01, PlayTime\_v1.0, ProgramRequest\_v1.11, SectionSummary\_v1.0, SectorWarsII, SRound, TopDL\_v1.0, UploadLister\_v0.08, UserDump\_v1.00.

Vote\_v1.0

Vote is a door program to be used with the BBS program Max's BBS by Anthony Barrett. This door can be used to ask your users what they think about anything you care about, or they care about. You just need to put your questions and answers in a file the users will be able to answer them when they call your BBS. Binary only, Author: Claudio Dosio

Unpack

CAM #874 Telecommunication

AVM\_v1.19

This is version 1.19 of AVM, a voicemail program that supports ZyXEL, LineLink, Dolphin modems, and Rockwell modems (beta). Note, although Supras are Rockwell modems, they are not supported yet. It can work in conjunction with GPFax and AXsh (other fax programs or BBSes may be substituted with some ARexx programming) to provide voice, fax, and data, all on one line. This version is a rewrite of ZVM and it requires MUI 1.4 or greater (not included). It supports multiple You can use AVM as a simple answering machine or use it to provide multiple mailboxes. It can play different "intro" messages depending on the time of day, day of week, random, or manual selection. You can retrieve your messages remotely, etc. The caller can be told of a forwarding number when he enters a particular mailbox. There are many enhancements since 1.11a was released. This version contains the AVM Programmer and the AVM Scheduler. They are demo versions only, but will show you what these programs are like. Binary only. Author: Al Villarica

XprKermit\_v2.30

This is an implentation of an External Protocol (XPR) library for the Kermit file transfer protocol. Include c source, Authors: Frank da Cruz & Stephen R. Walton

Unpack

CAM #897 Telecomm

LX\_v1.03

LX is a fast dearchiver/decompressor for the Commodore Amiga. It is compatible with LZ, Lhunarc, Lharc, LharcA, and LhA (all for the Amiga), and Lharc and LHA for MS-DOS. LX is the third generation of LZH utility released by Xenomiga Technology, following Lhunarc and LZ. LX is also an extremely small program (~ 16K) which makes it ideal for floppy disk users to keep on a terminal disk. Since LX reads and writes data asynchronously, the speed of the source and destination devices (if they are different devices), be they floppy drives, hard drives, or CD-ROM's, does not cripple LX as is common with the other Amiga archivers. This makes LX ideal for use in floppy-to-hard drive installation programs. In fact, this is one of the purposes for which it was written. Version 1.03 include new features and bugs fix. Binary only, Author: Jonathan Forbes

### NullModem\_v2.17

Nullmodem.device is a software device, that imitates two modems and a phone line, on one machine. I wrote it whilst looking at the WPL scripting language, so that I could play around without having to spend any money on expensive phone calls, but it can be used for testing various other programs. Include C source, Author: Iain Hibbert

## TechnoBBS\_v0.90

TechnoBBS is a highly flexible bulletin board system for the Amiga line of computers. It is provided under the concept of Shareware, ie. it is copyrighted but you can test the software before paying to see if you wish to buy it. Since I know how well people are willing to obey those common 30-day license restrictions, TechnoBBS has no such restriction. You may use an unregistered copy of TechnoBBS for as long as you want, you'll just have some nasty limitations. If you register TechnoBBS, you will receive your own personal key file (which may not be distributed in any form and may only be copied for personal backup), that will allow you to use TechnoBBS without the limitations of the unregistered version, along with the latest version of TechnoBBS. Binary only. Author: Ville-Pertti Keinonen

## VLT\_v5.867

VLT is both a VT100 emulator and a Tektronix (4014 plus subset of 4105) emulator, currently in use at SLAC (Stanford Linear Accelerator Center). Although the VT100 part was originally based on Dave Wecker et al.'s VT100, many enhancements were made. Features include use of ARP, an ARexx port, XMODEM 1K/CRC and Kermit protocols, support for additional serial ports, external file transfer protocols (XPR), a "chat" mode, and scrollback/review/history buffer. It comes in two versions, one with Tektronix emulation, and one without. The Tektronix emulation allows saving IFF files, PostScript files, and printing bitmaps to the printer. This is an update to version 5.517 Version 5.867 include new features and bugs fix. Binary only. Author: Willy Langeveld

### Unpack

CAM #933 Telecommunication

Term\_v4.0\_Doc

This archive contains the main program documenation in AmigaGuide format for browsing with MultiView and the like and additional documentation files for the file transfer and terminal emulation libraries.

Term\_v4.0\_Libs

This archive contains special support libraries which enhance the functionality of 'term'. These are terminal emulation libraries and file transfer protocol libraries. It definitely is a good idea to download this archive if you don't have these libraries around already.

Term\_v4.0\_Main

A gift-ware telecommunications program written for AmigaOS 2.0 or higher. Features include total configurability, full ARexx control, Xpr-transfer support, filetype-identification after download, cut & paste/point-and-click on screen, auto upload and download, unlimited size scrollable review buffer, solid and fully-featured VT102/VT220/ANSI emulation, support for external terminal emulation libraries, optional fast atomic terminal emulation, hotkey support, powerful phonebook and dialing functions, ability to save and print the contents of the screen as IFF-ILBM or ASCII file, full overscan and screen resolution support (AGA and ECS screen modes included), asynchronous operation and a lot more. This is version 4.0, an update to version 3.4 with many new features and bugs fix. Main program, compiled for use on any Amiga machine. Author: Olaf Barthel

Unpack

CAM #934 Telecommunication

LhSFX\_v1.5

An oldie, but goodie. LhSFX is a self-extracting archive creator. Update from the original program written by Mike Kennedy. Now uses a file requester. Many bugs fixed. Include Asm source, Author: Ralf Thanner and Mike Kennedy

Term\_v4.0\_030

This archive contains all you need to run 'term' on an Amiga equipped with an MC68020/030/040/060 CPU. Only the basic set of libraries and documentation files are included. If you wish to use other external transfer transfer protocol libraries than xprzmodem.library or need to use special external terminal emulation libraries you should download the term-4.0-Libs.lha archive. More documentation files can be found in the term-4.0-Doc.lha archive.

Term\_v4.0\_Locale

This archive contains the german user interface text and a blank catalog translation table file to fill in. Download this file only if you want 'term' to use german user interface text (Workbench 2.1 or Workbench 3.x required) or wish to translate the user interface text into your preferred language.

Term\_v4.0\_PS

This archive contains the main program documentation in PostScript format, suitable for printing on a PostScript printer. Download this archive only if you wish to create a printed manual.

Unpack

CAM #935 Telecommunication

DerCruncher\_v1.0

Gui interface for file decruncher. Binary only, Robert S. Blackadder

DMS\_v2.01

DISK-Masher is a utility that allows users to compress and archive entire floppy disks. Offers four different types of compression, extended virus checking of boot blocks, and data encryption. Requires at least 512K of memory. Version 2.01 include bug fix, binary only. Author: Michael Pendec

Term\_v4.0\_Source

This archive contains the source code to the entire 'term' project, including the new user interface support library. This is by far the largest archive in the distribution, so think carefully if you really need to download it.

Unpack

CAM #936 Telecommunication

ECFAX\_EH\_v1.0.7

Gui interface to El Cheapo Fax Soft with major enhancemnts. This is a program which enables you to send and receive fax via a Fax/modem class 2 compatible. You have now a phone book wchich can hold 50 numbers and comments, support for retargettable font, ascii iff/ g3 convertion and much more. compatible with 2.0+ os. 1Mb required and hard drive welcome. There is no limitation in non registered version (shareware). Installer, english end french doc in AMIGAguide format provided. Binary only. Author: Olivier.Coquet

RIPcomm\_v0.15

Finally, an Amiga RIPTERM! Well, maybe it's not the first but it is

the only one with a phonebook and allows file transfers. I started RIPcomm because I wanted a terminal available for Amiga users (and myself). This is a beta version, Binary only, Author: Michael Nelson

Term v4.0 DVI

This archive contains the main program documentation in TeX DVI format, suitable for printing on a TeX setup. Download this archive only if you wish to create a printed manual.

Term\_v4.0\_Extras

This archive contains extra material that is not absolutely necessary to run 'term' v4.0, but may still either be fun to have around or adds extra functionality. Included are revision 2 of the HydraCom Amiga port which can be used with 'term' (note: HydraCom is a bidirectional file transfer protocol similar to bimodem), sample ARexx scripts, character translation tables and sound files.

XPRdmodem v2.1

V2.1 of the bi-directional file transfer-protocol, Binary only, Author: Pasi Ristioja

Unpack

CAM #950 Telecommunication

PbView\_v1.2

View NComm 3.0 phonebooks without NComm. Binary only, Author: Ian Mugridge

Phonebill\_v3.0

'Phonebill' is, simply said, a logfile analyser. What it basically does is scan the logfile(s) generated by a terminal program or a mailer, extract all information about calls you have made by using your modem, and store this in its own (short) format. Features: Requires Kickstart 2.04 or higher. Supports new 3.0 features (new look menus, ...). Nice gadtools compliant GUI. User-definable callrates, supporting rate exceptions for certain days and dates. Handles fees with up to 4 decimals (e.g. \$1,2344 dollars per 30 seconds) for extra accuracy. Supports logfiles generated by: AmigaUUCP Timelog, JrComm, MagiCall, NComm, TrapDoor, Term (Term action-log and Term call-log), Terminus, Automatical logfile truncating. Generates miscellaneous reports: statistics, total costs, etc. Context-sensitive online help. Version 3.0 include new features and bugs fix, Binary only, Author: Raymond Penners

Skyline\_II\_BBS\_v2.06

Finally!!! What the world has been waiting for!! A shareware version of Skyline BBS! This shareware version is a FULL working bbs. It is not crippled in any way, shape or form. Binary only, Authors:

OmniLink Corporation

TeleBASE\_v2.600

TeleBASE v2.60 is a database for addresses and phone numbers. It will dial your modem for you, print envelopes, labels, and phone lists. TeleBASE will also receive Caller ID messages with the appropriate hard/firmware. A full featured ARexx port is also included. Shareware, Binary only, Authors: Scott Rogerson

Unpack